## **ДНІПРОВСЬКИЙ НАЦІОНАЛЬНИЙ УНІВЕРСИТЕТ ІМЕНІ ОЛЕСЯ ГОНЧАРА Фізико-технічний факультет Кафедра Проектування та конструкції**

**В.Ю. Шевцов**

# **Навчально-методичний посібник по курсовому проектуванню із дисципліни «Проектування ракет-носіїв»**

**Дніпро 2022**

УДК 629.73. Шевцов В.Ю. Навчально-методичний посібник по курсовому проектуванню із дисципліни «Проектування ракет-носіїв». –Дніпро, 2022. -65с

Схвалено на засіданні кафедри «Проектування та конструкції»,

протокол № 3 від 10.09. 2022\_\_ року.

Рекомендовано науково-методичною радою ФТФ для спеціальності 134 «Авіаційна та ракетно-космічна техніка»,

протокол № 2 від « 17\_» \_\_\_09\_\_\_\_\_\_\_\_\_ 2022\_\_ року.

# Зміст

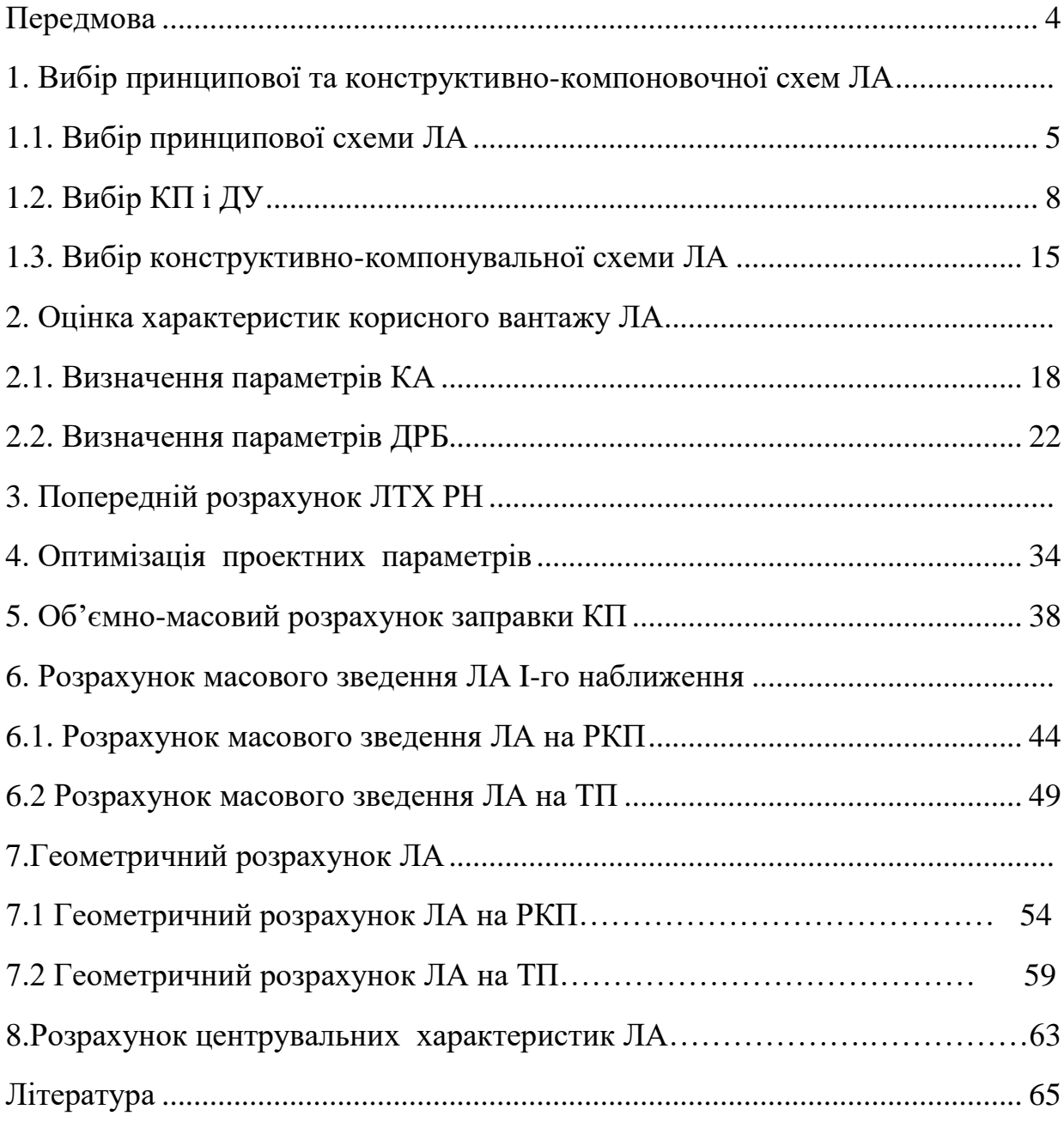

#### ПЕРЕДМОВА

На сьогоднішній день на допомогу студентам спеціальності «Проектування комплексів РКЛА» можна запропонувати доволі великий список літератури з проектування ЛА. Тим не менше в цьому списку поки що відсутня навчальнометодична література з виконання курсових проектів. Запропонований користувачам посібник виконано у вигляді послідовного набору алгоритмів, побудованих за наступним планом: мета розрахунку, перелік робіт, вихідні дані і обмеження на проектування, блок-схема алгоритму розрахунку, додаткова інформація, що представлена у вигляді формул, таблиць, графіків та інших даних. Така побудова дозволяє формалізувати основні розділи курсового проекту в рамках САПР, що дає можливість реалізувати їх на ЕОМ.

## **1. Вибір принципової та конструктивно-компоновочної схем ЛА**

1.1. Вибір принципової схеми ЛА.

Під принциповою схемою ЛА розуміють сукупність принципів функціонування ЛА і його основних систем при пуску, в польоті та в процесі виконання поставленої задачі.

При виборі та обґрунтуванні принципової схеми необхідно виконати наступний перелік робіт.

1. Вибрати критерій проектування ЛА.

2. Визначити склад корисного вантажу (КВ).

3. Вибрати засіб формування порядку руху КВ до місця призначення.

4. Вибрати засіб керування польотом та склад системи керування (СК).

5. Вибрати засіб створення керуючих зусиль і тип органів керування (ОК).

6. Вибрати засіб розгону ЛА на АДТ (активній ділянці траєкторії).

7. Вибрати тип компонентів палива (КП) та двигунної установки (ДУ), засіб подачі КП.

8. Вибрати засіб пуску ( тип старту, якщо він не обумовлений у вихідних даних - ВД).

9. Вибрати засоби відокремлення відпрацьованих маршових розгінних блоків і КВ.

В якості ВД при виборі принципової схеми можуть служити дальність польоту до точки призначення L або висота кругової орбіти H, вага корисного вантажу  $G_{KR}$ , об'єм транспортно-пускового контейнера (ТПК) $V_0$ , діаметр носія D, допустиме відхилення точки виведення від точки призначення[ΔL або ΔH], вірогідність досягнення точки призначення W,тип старту, тип КП, нахил орбіти *i*, час готовності до пуску  $\tau_0$ , час експлуатації носія  $\tau_{\rm e}$ , допустима вага носія  ${\rm G}_0$ , допустима довжина носія l<sub>p</sub>, температурний інтервал експлуатації Т<sub>е</sub>, живучість ЛАP<sup>ж</sup> , надійність пуску H, вірогідність вирішення поставленої задачі та інші. Прикладом ВД можуть слугувати варіанти, приведені в таблиці 1.1.

Блок-схема алгоритму вибору принципової схеми представлена на рис.1.1 (дивись на сторінці 14).

При виборі принципової схеми слід керуватися наступною короткою інформацією.

1. В якості цільової функції проектування можуть бути прийняті різні характеристики ЛА. В випадку, коли критерій проектування не заданий в ВД, він може бути вибраний проектантом виходячи з загальних міркувань проектування. Найчастіше в якості цільових функцій проектування виступають мінімум стартової ваги  $G_0^*$  (при відповідних обмеженнях на інші ВД, наприклад, H = const і  $G_{KB}$  = const), максимум дальності L чи висоти H<sup>\*</sup> при заданих значеннях  $G_0$  = const і  $G_{KB}$  = const; максимум корисного вантажу  $G_{KB}^*$  при  $H_{kp}$ = const і  $G_0$  = const, мінімум вартості С\* при заданій ефективності виконання завдання W, максимум ефективності при обмеженнях на вартість і т.д. Прийняті рішення при виборі

принципової схеми повинні розглядатися безперервно з точки зору максимального задоволення прийнятій цільовій функції проектування.

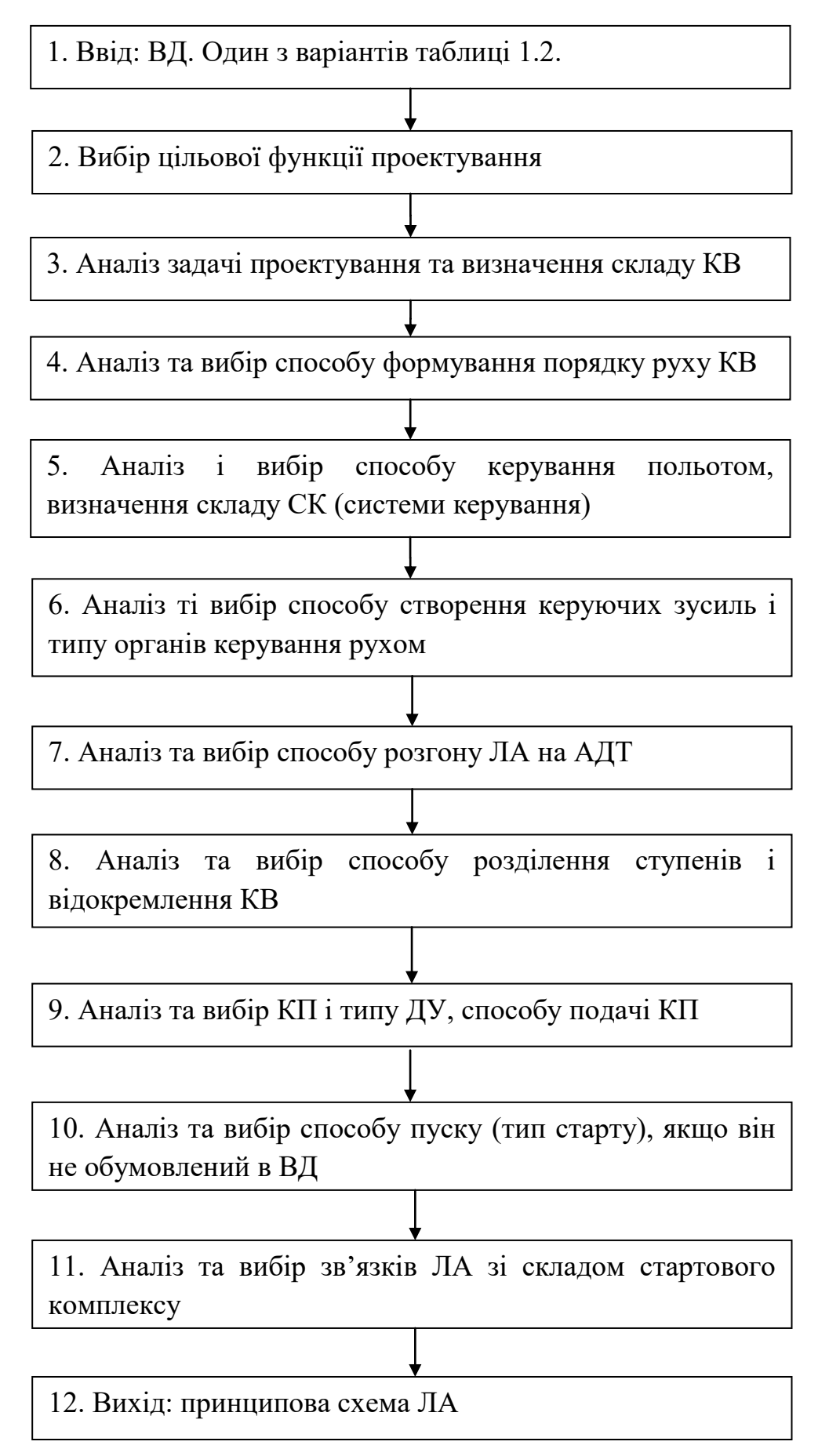

6

## Рис. 1.1. Блок-схема алгоритму вибору принципової схеми

2. При виборі способу формування порядку руху КВ до місця призначення виходять перш за все з мінімуму енергетичних затрат при заданій ефективності вирішення задачі. Формування траєкторії руху при цьому виконується як роботою ДУ ступеня розведення, так і взаємодією системи " носій-ступінь розведеннякорисний вантаж ".

3. Керування дальністю польоту чи висотою здійснюється регулюванням тангенціальної сили без зміни форми траєкторії, тобто регулюванням швидкості польоту в кінці АДТ -V<sub>к</sub>, зміною форми траєкторії (регулюванням куту кидання  $\theta_{\kappa}$ ) і комбінованим способом. Керування польотом може здійснюватись на АДТ, на АДТ та ділянці польоту до місця призначення, по всій траєкторії. В залежності від задач керування вибирають склад системи керування. Так для керування швидкістю руху центру мас застосовується система РУШ (регулятор удаваної швидкості), для керування рухом ЛА відносно центру мас – система кутової стабілізації СКС. Система СКС здійснює також розворот ЛА у відповідності з програмою тангажа. Для керування рухом центра мас у площині траєкторії застосовують систему нормальної стабілізації СНС. Всі вказані системи забезпечують нормальну роботу системи АКД – автомата керування дальністю чи висотою польоту.

4. Керуючі сили можна створювати трьома засобами: шляхом взаємодії органів керування з оточуючою атмосферою, з витікаючим струменем газів і комбінованим способом. Максимальне значення керуючого моменту досягається збільшенням потужності ОК, розносом їх відносно центру мас і переміщенням відносно центру мас у просторі. Обмежуючими застосування тих чи інших ОК факторами є втрати на них енергетики ЛА або мінімум ваги при забезпеченні заданого рівня керуючих зусиль.

5. Розгін ЛА на АДТ здійснюється кількома засобами, що відрізняються послідовністю запуску і закінченню роботи маршових ДУ, а також скиданням відпрацьованих елементів конструкції при розгоні ЛА. ДУ можуть працювати послідовно (схема "тандем"), паралельно (схема "пакет") і комбінованим способом. Відкидання пасивної маси дискретними порціями визначається кількістю ступенів ЛА.

 6. Відокремлення ступенів може бути холодним, вогневим і мінометним. Мінімальні збурення в русі ЛА привносить холодна система відокремлення, але при такому відокремленні великі гравітаційні втрати швидкості. При вогневому відокремленні зменшуються гравітаційні втрати швидкості, але ростуть збурення руху і необхідні потужності органів керування. Мінометний спосіб відокремлення поєднує переваги попередніх способів, однак росте вага конструкції системи відокремлення. Відокремлення корисного вантажу може здійснюватись розштовхуванням носія і КВ, або гальмуванням корпусу носія.

7. Вибір КП і ДУ є одним із найбільш важливих питань вибору принципової схеми ЛА, тому дане питання часто розглядається у вигляді окремого блоку

проектування (див. нижче по тексту). Подача КП в ДУ здійснюється або за допомогою витиснювальної системи, або турбонасосного агрегату (ТНА).

8. В залежності від взаємодії системи "пускова установка-ЛА" розрізняють наступні засоби пуску:

- за рахунок тяги ДУ (ЛА);

- за рахунок зовнішніх джерел енергії, в тому числі підпору тиску (мінометний старт);

- із застосуванням динамо-реактивного принципу (старт із контейнера за рахунок сили тяги і підпору тиску від витікаючого струменю газів.

9. Ув'язка ЛА, що проектується, з пусковою установкою здійснюється по лінії обмежень на габарити і масу виробу, на умови його експлуатації в ТПК (тобто при транспортуванні, зберіганні та запуску) і т.д.

## 1.2. Вибір КП і ДУ.

Вибір КП суттєвим чином впливає на принципову і конструкційнокомпоновочну схеми ЛА, на склад стартового комплексу, на умови експлуатації і на екологічну обстановку в місцях їх виробництва, випробувань і зберігання, в районах пуску ЛА. Чим вище значення питомого імпульсу (питомої тяги), тим вище агресивність КП і продуктів їх взаємодії по відношенню до навколишнього середовища. Вибір палива залежить від багатьох факторів, однак основними являються величина питомого імпульсу, вартість і екологічна безпека. Якщо тип КП не заданий у ВД на проектування, вибір КП, визначення основних характеристик палива і вибір ДУ здійснюється проектантом в рамках аналізу і вибору принципової схеми ЛА.

При виборі КП і ДУ проектант повинен виконати наступний перелік робіт:

1. Порівнюючи різні пари рідких компонентів палива (РКП) і тверді палива (ТП) на їх відповідність ВД і обмеженням на використання, необхідно вибрати найбільш прийнятні пари РКП або твердих палив.

2. Встановити критерій ефективності вибраного палива (зазвичай він один і той же, що і для принципової схеми в цілому, тобто  $\overline{\mathrm{H}}^* , \overline{\mathrm{G}_0}^*$  або  $\mathrm{G}_\mathrm{KB}^*$ ).

3. Записати аналітичну залежність між прийнятим критерієм ефективності і параметрами палива. Скласти функціонал для даного критерію і вибрати паливо.

4. Визначити значення приведеного питомого імпульсу (питомої тяги) задаючись значеннями тисків в камері і на зрізі сопла.

5. Визначити розрахункове значення питомого імпульсу (питомої тяги).

6. Провести аналіз і вибрати тип ДУ, спосіб розміщення палива і подачі його в камеру горіння.

7. Визначити значення питомого пустотного імпульсу (питомої пустотної тяги).

8. Визначити температуру горіння палива.

9. Визначити швидкість горіння палива (для ТП).

В якості ВД на вибір КП і ДУ служать фізико-хімічні параметри палива: питома густина окисника  $\rho_{\text{o}}$  і горючого  $\rho_{\text{r}}$ , палива в цілому —  $\rho_{\text{n}}$ , газова постійна

R, стандартна температура горіння  $T_{cr}$  і стандартний питомий імпульс  $J_{\text{ruv}}^{\text{cr}}$ (стандартна питома тяга PcT,), співвідношення компонентів палива α, стандартна швидкість горіння  $U_0$ (для ТП), постійна адіабати К. В якості обмежень служать значення тисків в камері  $P_k$  і на зрізі сопла  $P_a$ , час перебування палива в камері згоряння (КЗ) т, вартість 1 кг палива С, його реологічні характеристики, екологічна безпека.

Блок-схема алгоритму вибору КП і ДУ представлена на рис.1.2(дивись на сторінці 18).

Розрахунок пошукових величин у блок-схемі вибору КП і ДУ проводиться наступним чином.

1. У відповідності з ВД та обмеженнями на параметри палива проводиться підбір найбільш прийнятних пар рідких компонентів палива (РКП) або твердих палив (ТП). Склад та основні характеристики деяких найбільш часто вживаних РКП і ТП приведені в таблиці 1.2а, 1.2б, 1.2в, 1.2г, 1.2д.

2. В якості критерію ефективності застосування того чи іншого палива частіше за інші виступає енергетичний, пов'язаний з приростом висоти польоту Н. Оскільки  $H = H(V_{k})$ , а швидкість  $V_{k}$  у відповідності із формулою Ціолковського залежить від Р<sub>пит</sub>та відносних запасів палива, то приріст висоти  $\Delta H$ , як функція від  $P_{\text{n}}$ ,  $\rho_{\text{n}}$ та інших параметрів, може бути прийнято в якості критерію ефективності.

У таблицях 1.2б та1.2в позначено:

 $P_{K}$  – тиск у камері згорання;

 $\varepsilon$  – ступінь розширення сопла (ε = P<sub>к</sub>/P<sub>a</sub>);

 $\alpha_{\text{ok}}$  – коефіцієнт надлишку окисника;

k – масове співвідношення компонентів палива;

ρ<sup>Σ</sup> – густина палива;

β – витратний комплекс;

 $k_{\alpha}$  – коефіцієнт адіабати;

 $P_{\text{nuT.0}}$ ,  $P_{\text{nuT.II}}$  – питомий імпульс тяги на Землі та у пустоті;

 $\overline{\mathrm{F}_\alpha}$  – геометричний ступінь розширення сопла.

3. Функціонал помилок по висоті ΔH, як функція параметрів КП, може бути записаний у вигляді:

$$
\Delta H = \frac{\partial H}{\partial V_{\kappa}} \frac{\partial V_{\kappa}}{\partial G_{\text{TB}}} \frac{\partial G_{\text{TB}}}{\partial \rho_{\text{n}}} \Delta \rho_{\text{n}} + \frac{\partial H}{\partial V_{\kappa}} \frac{\partial V_{\kappa}}{\partial P_{\text{mrr}}} \Delta P_{\text{mrr}} + \dots
$$

Значення коефіцієнтів помилок  $\partial H/\partial V$ к можуть бути взяті з таблиці 3.3; Vк/GПВ*,*∂Vк/Pпит визначені з формули Ціолковського:

$$
V_{\rm K} = g_0 P_{\rm mHT} \ln \frac{G_{\rm H} + G_{\rm HB} + G_{\rm H}}{G_{\rm HB} + G_{\rm H}},
$$

в якій суха вага носія являється функцією ваги паливного відсіку, а вага паливного відсіку залежить від об'єму палива, тобто і від його густини. Значення  $\partial G_{\text{\tiny{IIB}}}/\partial \rho_{\text{\tiny{II}}}$ визначається диференціюванням статистичних залежностей  $\rm G_{\rm IIB}$  =  $\rm G_{\rm IIB} (\rho_{\rm n})$  , а абсолютні відхилення параметрів  $\rm \Delta P_{\rm I}$ та  $\rm \Delta \rho_{\rm n}$  приймаються по

відношенню до базового палива, реалізуючого висоту польоту H. Визначаючи величини приросту ΔH для вибраних у відповідності з пунктом 1 палив і порівнюючи їх, приймають паливо, яке дає максимум приросту ΔH.

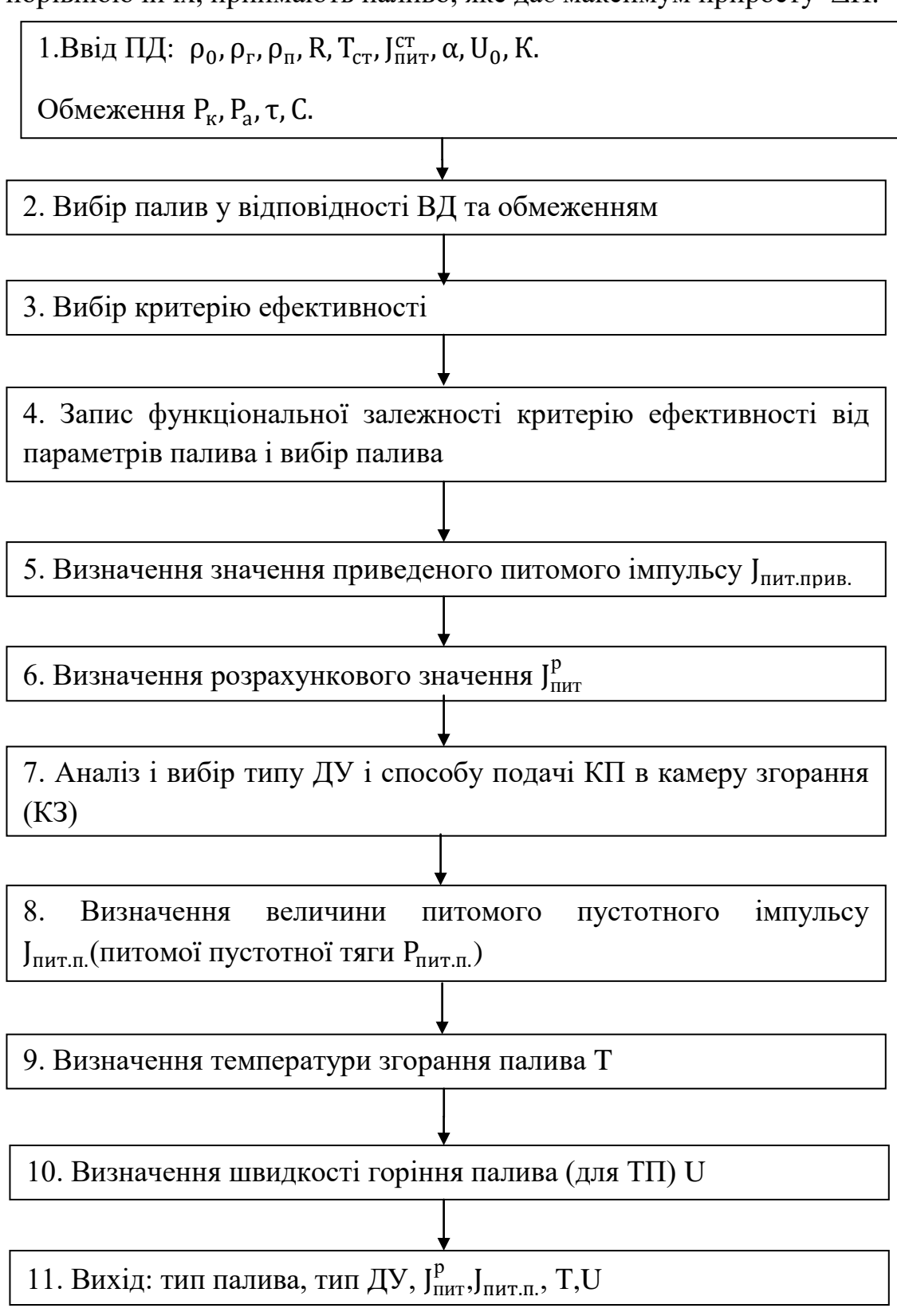

Рис. 1.2. Блок-схема алгоритму вибору КП і ДУ

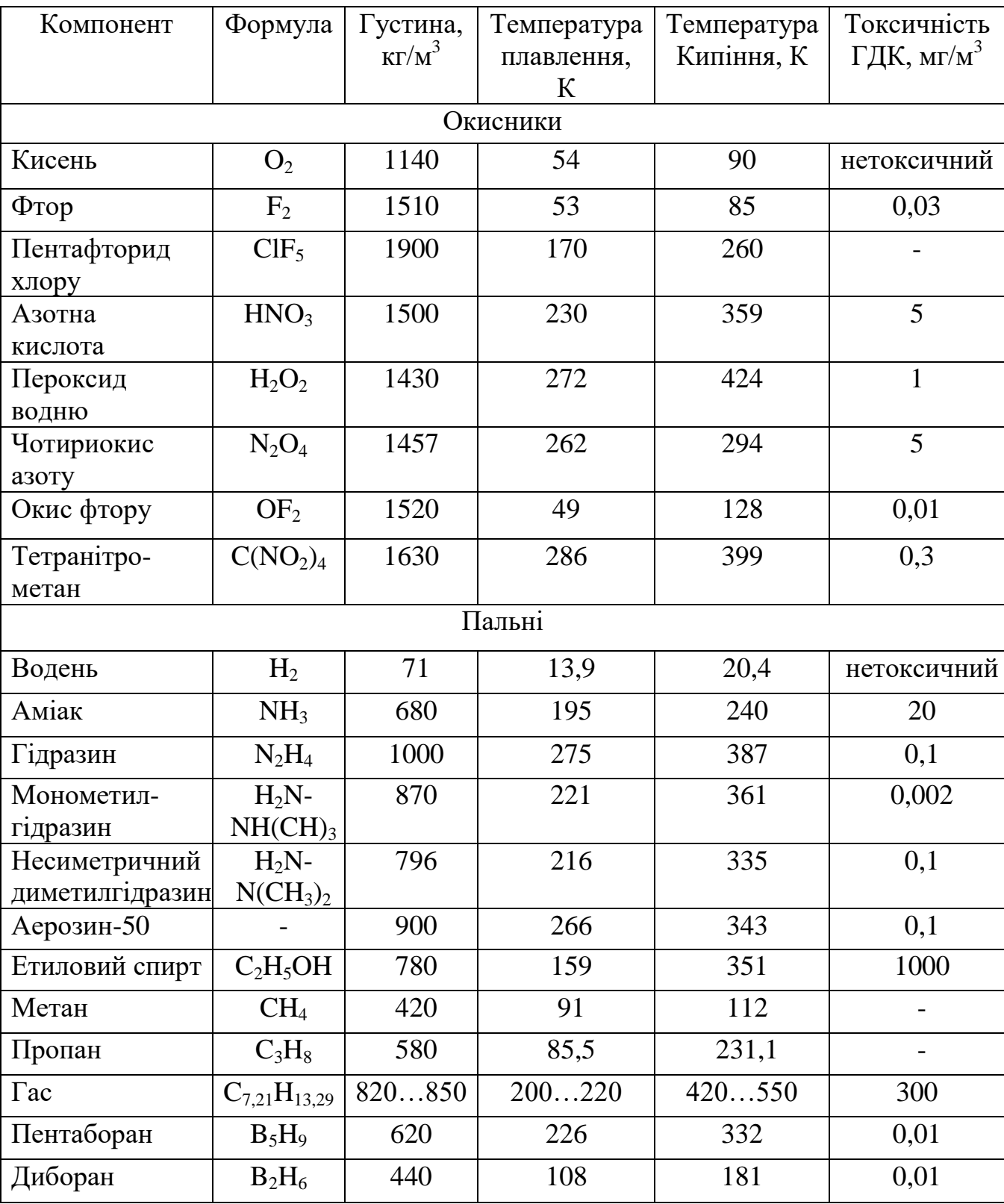

# Характеристика компонентів палива

Таблиця 1.2б

![](_page_11_Picture_572.jpeg)

![](_page_11_Picture_573.jpeg)

Таблиця 1.2в

Характеристика висококиплячих палив за умов $P_{\kappa} = 15$  МПата $\varepsilon = 300$ 

| Окисник      | Пальне      | $\alpha_{\rm ok}$ | $\bf k$ | $\rho_{\Sigma},$ | β,   | $k_{\alpha}$ | P <sub>IMT.0</sub> | $PIMT-II$ | $\overline{F_{\alpha}}$ |
|--------------|-------------|-------------------|---------|------------------|------|--------------|--------------------|-----------|-------------------------|
|              |             |                   |         | $K\Gamma/M^3$    | M/C  |              | M/C                | M/C       |                         |
| $HNO3$ +     | $\Gamma$ ac | 1,0               | 5,335   | 1394             | 1575 | 1,148        | 2874               | 3041      | 31,8                    |
| 27% $N_2O_4$ |             |                   |         |                  |      |              |                    |           |                         |
| $HNO3 +$     | НДМГ        | 0,95              | 3,2     | 1273             | 1649 | 1,175        | 2961               | 3120      | 28,9                    |
| 20% $N_2O_4$ |             |                   |         |                  |      |              |                    |           |                         |
| $N_2O_4$     | НДМГ        | 0,95              | 2,127   | 1189             | 1711 | 1,156        | 3115               | 3291      | 31,0                    |
| $N_2O_4$     | Аерозин-50  | 0.95              | 2,919   | 1200             | 1742 | 1,174        | 3137               | 3305      | 29,0                    |
| 98% $H_2O_2$ | $\Gamma$ ac | 1,0               | 7,393   | 1317             | 1655 | 1,161        | 2993               | 3161      | 30,3                    |

Таблиця 1.2г

Характеристика двоосновних палив за умов  $P_k = 7$  МПа,  $P_a = 0.1$  МПа

| Марка    | $\rho$ ,      | ν    | $T_{\kappa}$ , | $\mathbf n$ | $P_{\text{HHT.0}}$ | Експлуатаційний              | Спосіб       |
|----------|---------------|------|----------------|-------------|--------------------|------------------------------|--------------|
| палива   | $K\Gamma/M^3$ |      | К              |             | M/C                | інтервал                     | виготовлення |
|          |               |      |                |             |                    | температур, t <sup>o</sup> C | заряду       |
| Склад №1 | 1650          | 0,69 | 3085           | 1,21        | 2431               | $-30+60$                     | Пресування   |
| (IPN)    |               |      |                |             |                    |                              |              |
| Склад №2 | 1570          | 0.69 | 2553           | 1,24        | 2287               | $-30+50$                     | Пресування   |
| (SC)     |               |      |                |             |                    |                              |              |
| Склад №3 | 1600          | 0,60 | 2371           | 1,25        | 2217               | $-40+50$                     | Пресування   |
| (H)      |               |      |                |             |                    |                              |              |
| Склад №4 | 1600          | 0,60 | 2351           | 1,24        | 2193               | $-40+50$                     | Пресування   |
| $(HM-2)$ |               |      |                |             |                    |                              |              |

| Марка         | ρ,            | $\mathbf{v}$ | $T_{K}$ | $\mathbf n$ | $P_{\text{HHT.0}}$ | Експлуатаційний          | Спосіб       |
|---------------|---------------|--------------|---------|-------------|--------------------|--------------------------|--------------|
| палива        | $K\Gamma/M^3$ |              | К       |             | M/C                | інтервал                 | виготовлення |
|               |               |              |         |             |                    | температур, $t^{\circ}C$ | заряду       |
| Склад №1      | 1820          | 0,22         | 3642    | 1,13        | 2564               | $-40+55$                 | Лиття        |
| $(TP-H-3062)$ |               |              |         |             |                    |                          |              |
| Склад №2      | 1770          | 0,22         | 3324    | 1,12        | 2532               | $-13+50$                 | Пресування   |
| $(ARCH-373D)$ |               |              |         |             |                    |                          |              |
| Склад №3      | 1740          | 0,17         | 4302    | 1,18        | 2865               | $-50+50$                 | Лиття        |
| (EREC)        |               |              |         |             |                    |                          |              |
| Склад №4      | 1550          | 0,49         | 1256    | 1,15        | 1799               | $-40+60$                 | Пресування   |
| $(LIF-3)$     |               |              |         |             |                    |                          |              |

Характеристика сумішевих палив за умов  $P_k = 7$  МПа,  $P_a = 0.1$  МПа

4. Для визначення значення приведеного питомого імпульсу, можна скористатись формулою визначення швидкості витоку продуктів згорання:

$$
J_{\text{nut.nphs.}} = K_{\text{nphs.}} \omega_a = (0.95 \div 0.96) \sqrt{2 \frac{K}{K - 1} R T_{\kappa} \left( \left( 1 - \frac{P_a}{P_{\kappa}} \right)^{\frac{K - 1}{K}} \right)}.
$$

Значення тисків в камері  $P_{\kappa}$  і на зрізі сопла  $P_{\rm a}$  можуть входити в склад ВД та обмежень, пов'язаних з типом ДУ і номером ступеню. Якщо вони не задані, проектант може вибрати їх із інтервалів рекомендованих значень.

Таблиця 1.3

![](_page_12_Picture_382.jpeg)

В таблиці 1.3 ТПРД – твердопаливний ракетний двигун, РДУ – рідкопаливна двигунна установка, СП – система подачі компонентів палива.

Значення K та R приймаються на основі даних таблиці, а температура в камері визначається у відповідності з пунктом 8.

5. Розрахункове значення питомого імпульсу (питомої тяги) при відомому значенні стандартного питомого імпульсу для тисків в камері  $P_k \le 100 \text{ кr/cm}^2$ може бути розраховано по емпіричних формулах:

$$
P_{\text{nut}}^p = (0.95 \div 0.96) P_{\text{nut.CT.}} + 21 + 0.76 P_{\kappa} - 0.003 P_{\kappa}^2 - 70 P_{\text{a}} + 25 P_{\text{a}}^2;
$$

$$
J_{\text{nut}}^p = g_0 P_{\text{nut.}}^p
$$

6. Величина питомого пустотного імпульсу розраховується по формулі:

$$
P_{\text{rmt.n.}} = P_{\text{rmt}}^{p} + \frac{RT}{g_0^2 P_{\text{rmt}}^{p}} \left(\frac{P_a}{P_K}\right)^{\frac{K-1}{K}},
$$

$$
J_{\text{rmt.n.}} = g_0 P_{\text{rmt.n.}},
$$

а значення питомої тяги на заданій висоті h по формулі:

$$
P_{\text{nut}}(h) = P_{\text{nut}}^p + \frac{RT}{g_0^2 P_{\text{nut}}^p} \Big(\frac{P_a}{P_{\kappa}}\Big)^{\frac{K-1}{K}} \Big(1 - \frac{P_h}{P_0}\Big),
$$

де  $P_0$  – тиск атмосфери на рівні моря,

P<sub>h</sub> – тиск атмосфери на заданій висоті.

7. При виборі типу ДУ керуються, перш за все, типом палива. Для РДУ(рідкопаливної двигунної установки) перевага надається замкнутій схемі, тобто з допалюванням продуктів роботи газогенератора турбонасосного агрегата (ТНА). Замкнуті РДУ застосовуються при подачі КП до камер за допомогою ТНА. Для невеликих ЛА з РДУ, а також для ступенів до розгону та розведення КА може застосовуватися витиснювальна система подачі КП.

8. Температуру в КЗ (камері згорання) можна визначити за емпіричною формулою:

$$
T = T_{cr} + 1.12(P_{K} - 40).
$$

9. Швидкість горіння ТП залежить від тиску в КЗ та знаходиться з виразу:

$$
U=U_0P_\kappa^\nu,
$$

в якому значення  $U_0$  і у для ТП табульовані (Таблиці 1.2г та 1.2д). Значення U суттєвим чином залежить від значення ν, яке може регулюватися добавкою в ТП ініціюючих речовин або інгібіторів.

На виході з блок-схеми алгоритму вибору КП і ДУ повинні бути визначені тип КП, тип ДУ, система подачі КП, значення питомої тяги на Землі Рпит.0 і в пустоті Р<sub>пит.п</sub>.

Таблиня 1.4

![](_page_14_Picture_287.jpeg)

Рівень основних параметрів рідинного двигуна для схеми з допалюванням

## Закінчення табл. 1.4

![](_page_14_Picture_288.jpeg)

1.3. Вибір конструктивно-компоновочної схеми ЛА.

Конструктивно-компоновочна схема ЛА (ККС) є конструктивною реалізацією принципової схеми і визначає склад та взаємне розміщення ступенів, блоків, агрегатів, систем і конструкцій ЛА, що забезпечує надійне функціонування ЛА на старті, в польоті та при виконанні поставленої задачі.

При виборі ККС ЛА проектант виконує роботи згідно наступного переліку:

1. Вибрати критерій компоновки ЛА.

- 2. Провести компоновку КВ і СК(системи керування).
- 3. Ув'язати КВ з РН.
- 4. Провести компоновку ДУ і-го ступеню.

1. Ввід ВД: Принципова схема,  $G_{KR}$ , тип ДУ, тип КП, тип СК.

Обмеження: на габарити, на КП, на  $G_0$ , на тип старту, на ефективність, захищеність і т.д.

2. Аналіз та вибір ККС КВ. Розробка декількох варіантів компоновки КВ і в його складі СК.

3. Аналіз та вибір компоновки ДУ ступенів. Розробка декількох варіантів компоновки.

4. Аналіз та вибір ОК ступенів. Розробка декількох варіантів компоновки.

5. Аналіз та вибір ПВ (паливних відсіків) ступенів. Розробка декількох варіантів компоновки.

6. Аналіз, вибір і компоновка основних паливних систем: СН, СОБ, СКР, СО, СГ. Розробка варіантів компоновки.

7. Аналіз і вибір ККС ЛА в цілому. Розробка варіантів компоновки. Аналіз аеродинамічної компоновки ЛА.

8. Ув'язка ККС ЛА зі стартовим комплексом. Розробка варіантів зв'язку ЛА зі стартовим комплексом.

9. Аналіз і вибір конструктивно-силової схеми ЛА та матеріалів конструкції.

10. Вихід: конструктивно-компонувальна схема ЛА

Рис. 1.3. Блок-схема вибору ККС ЛА

5. Провести компоновку ПВ (паливного відсіку) і-го ступеню.

6. Провести компоновку ОК (органів керування) і-го ступеню.

7. Провести взаємну ув'язку ДУ, ПВ і ОК і-го ступеню.

8. Провести ув'язку блоків і-х ступенів в єдину ККС ЛА.

9. Провести ув'язку хвостового відсіку 1-го ступеню зі стартом.

10. Провести компоновку систем відокремлення ступенів і системи відділення КВ.

11. Провести вибір і компоновку систем наддуву(СН), систем опорожнення баків (СОБ), систем контролю рівня, систем заправки компонентів палива(СО – системи окисника і СГ – системи горючого).

Вихідними даними на вибір конструктивно-компоновочної схеми ЛА є принципова схема, вага і призначення корисного вантажу  $G_{KR}$ .

Вибір конструктивно-компоновочної схеми проводиться у відповідності з блок-схемою рис.1.3 (дивись на сторінці 15).

Примітка: при необхідності аналітичної оцінки прийнятих проектних рішень в процесі вибору ККС першим пунктом проводиться вибір критерію ефективності ККС, а потім, після масового (вагового) аналізу, прийнятих проектно-констукторських рішень, складають функціонал помилок, порівнюють прирощення критерію до базового варіанту і вибирають найбільш оптимальний варіант ККС.

Остаточний варіант ККС приводиться в пояснювальній записці в формі теоретичного креслення.

## **2. Оцінка характеристик корисного вантажу ЛА (ступеню дорозгону КА)**

В початкових даних на проектування ракети-носія маса корисного вантажу (КВ) визначається в тому випадку, коли в початкових даних задані лише задачі обладнання цільового призначення. В інших випадках маса КВ і його призначення визначаються дипломником.

При визначенні складу і параметрів КВ розглядаються дві задачі проектування. До першої відносяться питання, що стосуються обладнання необхідного для виконання робіт цільового характеру, до другої – засоби доставки цільового обладнання до місця призначення.

Наукова (цільова) апаратура (НА), системи життєзабезпечення (СЖЗ) функціонування цієї апаратури і конструкція, на якій все це скомпоновано, називається космічним апаратом (КА). Засоби доставки КА можуть бути скомпоновані окремо від КА і тоді вони класифікуються як дорозгінний ракетний блок (ДРБ). Якщо ж вони входять в склад КА, то останній носить назву активний космічний апарат (АКА) або космічний корабель (КК). КА з ДРБ носить назву ступеню дорозгону (СД).

2.1. Визначення параметрів КА.

При визначенні складу КА необхідно виконати наступний перелік робіт:

1. Визначити склад апаратури цільового призначення(наукового, технологічного, дослідного, інформаційного та т.п. характеру), масу  $(m_{KA})$ , потужність енергоживлення  $(W_{KA})$ , час і умови активного функціонування.

2. Вибрати системи життєзабезпечення апаратури цільового призначення (АЦП), визначити їх масу або вибрати (в якості нульового наближення) відносні значення їх маси до маси КА ( $\alpha_i = \frac{G_i}{G_M}$  $\frac{q_1}{G_{KA}}$ ).

3. При наявній можливості окремо розраховуються параметри системи енергопостачання, до якої, як правило, входять сонячні (фото) батареї – СБ та хімічні джерела живлення (бортові акумулятори), що забезпечують функціонування апаратури на тіньовому боці планети.

4. Якщо відомі необхідні початкові параметри КА і вимоги до його функціонування, розраховується маса «системи орієнтації, керування, стабілізації» – СОКС.

5. В залежності від конструктивно-компоновочної схеми КА (герметична чи негерметична), використовуючи статистику, приймається значення відносної маси конструкції.

6. В першому наближенні визначається маса КА.

В якості вихідних даних (ВД) для визначення маси космічного апарата служать:  $m_{HA}( G_{HA})$  – маса(вага) наукової апаратури(або АПЦ – апаратури цільового призначення); значення відносних мас систем життєзабезпечення  $\alpha_i$ : ( $\alpha_{\text{C3TP}}$  – системи забезпечення теплового режиму;  $\alpha_{\text{CE\Pi}}$  – системи енергопостачання;  $\alpha_{\text{COKC}}$  – системи орієнтації, керування, стабілізації;  $\alpha_{\text{BIK}}$  –

бортового інформаційного комплексу;  $\alpha_{\text{K}M}$  – бортової кабельної мережі;  $\alpha_{\text{K}oH}$  – конструкції КА); відносна маса АЦП (апаратури цільового призначення).

При більш точному визначенні маси системи СЕП і СОКС додатково задають час активного функціонування Т<sub>А</sub>, щільність компоновки КА -  $\rho_{KA}$ , коефіцієнт тягоозброєності $\mu_{\text{COKC}}$ , питомий імпульс, що досягається СОКС, – I<sub>пит</sub>(або пустотна питома тяга – P<sub>пит</sub>), питома потужність  $\gamma_N$ (на 1кг маси КА), потужність бортових акумуляторів (Е<sub>БА</sub>).

Примітка: статистичні значення  $\alpha_i$  та деяких інших параметрів на основі досвіду проектування КА в КБ «Південне» приведені в таблицях 2.1 і 2.2.

Таблиця 2.1

![](_page_18_Picture_417.jpeg)

Статистичні дані відносних мас систем життєзабезпечення КА

Закінчення табл. 2.1

![](_page_19_Picture_311.jpeg)

Таблиця 2.2

## Льотно-технічні параметри деяких КА цільового призначення

![](_page_19_Picture_312.jpeg)

Блок-схема визначення маси КА та його складу представлена на рис. 2.1.

![](_page_19_Figure_6.jpeg)

Рис. 2.1. Блок-схема визначення маси КА та його складу

Розрахунок пошукових величин у блок-схемі визначення маси(або ваги) КА проводиться наступним чином.

1. Із таблиць 3.1 і 3.2 вибираються статистичні значення  $\alpha_i$  і розраховується маса КА нульового наближення:

$$
m_{\rm KA\,0}=\frac{m_{\rm HA}}{1-\sum\alpha_i},
$$

де α<sub>і</sub> вибирається в залежності від призначення КА. В сумі α<sub>і</sub>(з α<sub>НА</sub> і α<sub>кон.</sub>) не повинні перевищувати одиниці.

2. Значення потужності СЕП знаходиться за статистичним значенням питомої енергоозброєності (залежно від призначення КА):

$$
W_{KA}\!\!=\!\!\gamma_N m_{KA\;0}.
$$

Значення потужності бортових акумуляторів Е приймається від 0,1 до 0,5 потужності СЕП (від аварійного запасу потужності до необхідного при руху на низьких орбітах у тіньовій стороні планети).

Маса СЕП може бути розрахована по імперичній формулі:

$$
m_{\text{CEII}} = \frac{0.9 W_{\text{KA}}}{\varphi} (T_A + 1)^{1.15} + 20E(1 + 3\sqrt{T_A}),
$$

деф – коефіцієнт корисної дії,  $W_{K,A}$  і Е підставляють в КВТ,  $T_A$  – в роках.

3. При визначенні маси системи СОКС спочатку розраховується маса робочого тіла необхідного для підтримки польотних параметрів КА впродовж всього часу функціонування КА. Вага(маса) палива, необхідна на орієнтацію і стабілізацію за час  $T_A$  може бути розрахована по формулі:

$$
G_{\rm \pi} = (2\sum \dot{G}_{\rm \kappa ep} K_{\rm p} \sqrt{\frac{2{\rm I}\varphi}{M}})n + G_{\rm cr},
$$

де Ġ<sub>кер</sub>–секундна вагова витрата палива органами керування,

$$
\dot{G}_{\rm{kep}} = \frac{P_{\rm{COKC}}}{P_{\rm{n\prime\prime}}}= \frac{\mu_{\rm{COKC}} \dot{G}_{\rm{KA}}}{P_{\rm{n\prime\prime}}};
$$

 $\mu_{\rm COKC}\approx 0.001\div 0.01;$   ${\rm P}_{\rm mur}$  СОКС, що використовує енергію стиснутого газу, приймається в межах 160÷200 сек;

Кр– коефіцієнт, враховуючий інерційність процесу розвороту,

 $K_p \approx 1.1 \div 1.3;$ 

 $\varphi$  – кут розвороту,  $\varphi \approx 0 \div \pi/2$ . Значення кута розвороту залежить від вимог до точності орієнтації КА. При високій точності (до кутових хвилин) корекція може бути щоденною, але втрати газу будуть незначними на одну операцію. При незначній точності(в кілька градусів) корекція буде рідшою (від тижня до місяця і більше), але й витрати будуть значними, хоча в цілому значно меншими ніж при високоточній орієнтації;

І – момент інерції відносно осі розвороту. В нульовому наближенні може бути розрахований за формулою моменту інерції циліндра з параметрами l= 4r (подовженням 2) і середньою щільністю компоновки  $\rho_{KA} = 1 \text{ T/m}^3$ :

$$
I = \dot{m}_{KA}^3 \sqrt{\left(\frac{m_{KA}}{4\pi\rho_{KA}}\right)^2},
$$

 $M$  – керуючий момент, що створюється органом керування з тягою  $P_{\text{COKC}}$ .

Максимальне значення керуючого моменту реалізується при максимальному рознесенні органів керування (при найбільшій відстані між ними або при найбільшій відстані до центру мас при керуванні одним виконавчим органом);

 $G_{cr}$  – вага палива на стабілізацію КА після відокремлення від ДРБ, розраховується як:

$$
G_{\rm cr}\dot{=}\dot{G}_{\rm kep}t_{\rm cr}~n,
$$

де  $t_{cr} \approx 5 \div 10$  сек,

n– кількість запланованих операцій на поновлення польотних параметрів КА.

Для збереження палива і конструктивного оформлення СОКС необхідна вага (маса) СОКС, яка може в першому наближенні задаватись статистично, а саме:

 $G_{\text{COKC}} \approx \alpha_{\text{COKC}} G_{\text{KA}}^{\text{o}} \approx G_{\text{n}} + \alpha_{\text{KOH.COKC}} G_{\text{n}} = (\mu_{\text{n}} + \mu_{\text{n}} \alpha_{\text{KOH.COKC}}) G_{\text{KA}}$ 

де  $\alpha_{\text{COKC}}$  приймається в межах  $0.08 \div 0.15$ ;  $\alpha_{\text{KOH COKC}} = 1.5 \div 2$ .

4. Вага паливного КА в першому наближенні обраховується як:

$$
G_{IIKA} = \frac{G_{HA}}{1 - \sum \alpha_i},
$$

де в склад  $\alpha_i$  входять:  $\alpha_{\text{KOH}}$  – відносна маса конструкції ПКА;  $\alpha_{\text{C3TP}}$  – відносна маса системи забезпечення теплового режиму;  $\alpha_{\text{row}}$  – відносна маса κомунікацій;  $\alpha_{\text{CEII}}$  – відносна маса системи енергопостачання;  $\alpha_{\text{BIK}}$  – відносна маса бортового інформаційного комплексу.

За статистичними даними:

 $\alpha_{\text{KOH}} \approx 0.11 \div 0.36$ ;  $\alpha_{\text{C3TP}} \approx 0.02 \div 0.06$ ;  $\alpha_{\text{KOM}} \approx 0.03 \div 0.08$ ;

 $\alpha_{\text{CEII}} \approx 0.06 \div 0.19; \ \alpha_{\text{BIK}} \approx 0.05 \div 0.15.$ 

Якщо в склад КА входить двигун із запасами палива на маневрування, то такий КА називається активним (АКА) і його вага визначається за формулою:

$$
G_{AKA} = \frac{G_{IIKA}}{1 - \mu_0 \gamma_{AB} - \mu_\pi (1 + \alpha_{IIB})'}
$$
  
ae  $\mu_0 \approx (0.2 \div 0.5) - \text{koebiujent tato os6poenocri;}$ 

 $\gamma_{\text{LB}} \approx (0.05 \div 0.1) - \pi$ итома маса конструкції двигуна;

 $\alpha_{\text{TB}} \approx (0.05 \div 0.1) - \text{b}$ дносна маса конструкції паливних баків;

μ<sup>п</sup> – відносні запаси палива на борту КА, визначаються витратами на маневрування (§3.2).

2.2. Визначення параметрів ДРБ.

При визначенні параметрів ДРБ (відповідно ступеню до розгону – СД) необхідно виконати наступний перелік робіт:

1. Вибрати принципову схему ДРБ.

2. Вибрати конструктивно-компоновочну схему ДРБ.

3. Вибрати і оптимізувати проектні параметри ступеню ДРБ.

4. Визначити відносні запаси палива на борту ДРБ.

5. Розрахувати льотно-технічні характеристики ступеню дорозгону і параметри ДРБ нульового наближення.

6. Розрахувати масові характеристики ДРБ першого наближення.

7. Визначити геометричні параметри ДРБ.

В якості вихідних даних(ВД) для визначення масових, тягових, польотних і геометричних параметрів ДРБ служать:  $m_{KA}(G_{KA})$  – маса(вага) космічного

апарата, параметри робочої орбіти  $H_A$ (висота апогею) і  $H_{\Pi}$ (висота перигею), або період обертання Т по робочій орбіті, координати орбіти в просторі, а саме:Ω– довгота лінії вузлів,ω– аргумент великої осі, *і* – кут нахилу площини орбіти до площини екватора; кутове положення КА відносно точки перигею в заданий момент часу,  $\rho_{\text{IPB}}$  – щільність компоновки ДРБ.

Блок-схема визначення маси та складу ДРБ представлена на рис.2.2.

![](_page_22_Figure_2.jpeg)

#### Рис. 2.2. Визначення маси та складу ДРБ

Розрахунок пошукових величин у блок-схемі визначення маси ДРБ та СД проводиться в наступному порядку.

1. В якості компонентів палива для ДРБ можуть прийматись рідинні КП (висококиплячі, якщо застосування низькокиплячих або кріогенних з більш високим Р<sub>пит</sub> за різними обставинами неможливе, або низькокиплячі, особливо у разі виведення КА на робочу орбіту без часу очікування на проміжних орбітах) та тверде паливо. Р<sub>пит</sub> висококиплячих КП коливається в межах  $270 \div 310$  с, для низькокиплячих 290÷320 с і кріогенних – 350÷400 с ( $O_2 + H_2$ ).

До складу ДРБ входять: двигун (G<sub>ЛВ</sub>) з витіснювальною або насосною системою подачі КП, система подачі КП і робоче тіло для роботи системи подачі КП в камеру згорання, паливні баки для робочих КП, органи керування польотом, платформа (конструкція зборки), деталі загальної зборки (ДЗЗ), система керування і органи керування польотом.

Важливу роль у виборі складу ДРБ відіграє його принципова схема, перш за все принципова схема відокремлення КА від ДРБ: штовхаюча чи тягнуча. В першому випадку може застосовуватись однокамерна ДУ в кардановому підвісі і газореактивними соплами, або чотирикамерна ДУ з одним газогенератором для чотирьох і (більше) блоків ГРС. В другому випадку (тягнуча схема) лише чотирикамерна з урахуванням обмежень на вплив витікаючих продуктів згорання на КА.

Із досвіду проектування ДРБ також відомо, що для ступенів дорозгону з тягою більше 2 т (20·10<sup>3</sup> Н)краще застосовувати турбонасосну систему подачі, а з меншою тягою – витиснювальну.

Платформа ДРБ може бути оболонкового, ферменного і змішаного типу в залежності від відносних запасів палива на борту, геометрії ракети-носія і, відповідно, компоновки ДРБ у складі РН(повністю під аеродинамічним обтікачем чи частково).

2. При виборі проектних параметрів (ПП) СД виходять із цільової функції проектування(найчастіше із  $G_{\text{APB}}$  – мінімуму маси ДРБ). Найважливішим із проектних параметрів після  $P_{\text{nur}}$  є коефіцієнт тягоозброєності. На основі досвіду проектування в нульовому наближенні значення  $\mu_0$  приймають в межах  $0.2 \div 0.5$ (для КА з електрореактивнимим двигунами – від 0,001 до 0,01). Щільність компоновки в залежності від запасів палива на борту ДРБ коливається від 0,5 до 1т/м<sup>3</sup>(з ростом  $\mu_{\pi}$  зростає і  $\rho_{\pi}$ рб). Подовження СД  $\bar{l}_{C\pi}$  знаходиться в межах 2÷3 і теж залежить від значення  $\mu_{\text{n}}$ . Чим більше  $\mu_{\text{n}}$  тим більше приймається подовження  $\overline{I}_{\text{C},I}$ . Після визначення ЛТХ нульового наближення значення ПП оптимізуються під мінімум маси ДРБ.

3.Значення відносних запасів палива на борту ДРБ залежить від кількості імпульсів необхідних для маневрів при переході з проміжної орбіти на робочу.

Якщо робоча орбіта лежить в площині проміжної і має з нею хоча б одну спільну точку, для переходу на робочу орбіту достатньо одного імпульсу:

$$
\Delta V = V_{\Pi} - V_{\kappa p} = \sqrt{\frac{2k_{\oplus}}{r_{\Pi}} - \frac{k_{\oplus}}{a}} - \sqrt{\frac{k_{\oplus}}{r_{\kappa p \ldots p}}}.
$$

де  $k_{\oplus}$ =4·10<sup>5 км<sup>3</sup> – постійна планети Земля, r<sub>п</sub> – радіус перигею робочої</sup> орбіти, в даному випадку дорівнює радіусу проміжної,– велика піввісь робочої еліптичної орбіти $(a = \frac{r_{\Pi} + r_A}{2})$  $\frac{1}{2}$ );

 $r_{\text{KPL,ID}} = R_{\oplus} + H_{\text{KPL,ID}} = 6370 \text{ KM} + 200 \text{ KM} = 6570 \text{ KM} - \text{payroboï проміжної}$ орбіти,  $R_{\oplus}$  радіус Землі,  $H_{\text{Kp},\text{ID}}$  висота проміжної орбіти над Землею.

Якщо робоча орбіта не має спільних точок з проміжною, перехід здійснюється по траєкторії пів-еліпса Гомана за допомогою двохімпульсів(двохімпульсного переходу):

$$
\Delta V_1 = V_{\text{r.r.}} - V_{\text{kp,np}} = \sqrt{\frac{2k_{\oplus}}{r_{\text{r.r.}}}} - \frac{k_{\oplus}}{a_{\text{r}}} - \sqrt{\frac{k_{\oplus}}{r_{\text{kp,np}}}},
$$

$$
\Delta V_2 = V_{\text{kp.p.}} - V_{A_{\text{r}}} = \sqrt{\frac{k_{\oplus}}{r_{\text{kp.p.}}}} - \sqrt{\frac{2k_{\oplus}}{r_{A_{\text{r}}}} - \frac{k_{\oplus}}{a_{\text{r}}}},
$$

де  $r_{\text{n.r}} = r_{\text{kn.m}} -$  радіус перигею гоманівської орбіти, співпадає з радіусом проміжної,

 $r_{A_r} = r_{\kappa p.p} -$  радіус апогею гоманівської орбіти, співпадає з радіусом кругової робочої орбіти;

a<sup>г</sup> – піввісь гоманівської орбіти

$$
a_r = \frac{r_{\pi,r} + r_{a,r}}{2}.
$$

Якщо радіус кругової, чи параметри Н<sub>П</sub>та Н<sub>А</sub> еліптичної, робочої орбіти не задані, їх можна визначити за третім законом Кеплера в залежності від періоду обертання Т:

$$
r_{\rm kp} = \sqrt[3]{\frac{k_{\oplus}T^2}{4\pi^2}};
$$
  $a = \sqrt[3]{\frac{k_{\oplus}T^2}{4\pi^2}}.$ 

Для робочої еліптичної орбіти а-велика піввісь:

$$
a = \frac{r_A + r_{\Pi}}{2} = R_{\oplus} + \frac{H_A + H_{\Pi}}{2}.
$$

При необхідності зміни положення КА на робочій орбіті на кут ∆φ = (φ<sub>2</sub> − φ<sub>1</sub>) здійснюється двохімпульсний перехід:

$$
\Delta V_1 = V_{\kappa p.p} - V_{A.o p.M} = \sqrt{\frac{k_{\oplus}}{r_{\kappa p_p}}} - \sqrt{\frac{2k_{\oplus}}{r_{A.o p.M}}} - \frac{k_{\oplus}}{a_{o p.M}},
$$

де а<sub>ор.м</sub> – піввісь висоти орбіти маневрування;

$$
a_{op.M} = \sqrt[3]{\frac{k_{\oplus}T^2}{4\pi^2}}; \quad T = \frac{r_{\kappa p.p}(2\pi - \Delta \varphi)}{V_{\kappa p.p}};
$$

 $r_{A.00 \mu} = r_{K0.0} -$  радіус апогею еліптичної орбіти маневрування.

Другий імпульс  $\Delta V_1$ = $\Delta V_2$ і служить для відновлення швидкості руху по робочій орбіті.

Записані значення імпульсів справедливі для перебудови руху КА вперед по орбіті, а для очікування робочої точки позаду переходять на зовнішню орбіту і тоді

$$
\Delta V_1 = \Delta V_2 = V_{\Pi.\text{op.M}} - V_{\text{KP.P}} = \sqrt{\frac{2k_{\oplus}}{r_{\Pi.\text{op.M}}} - \frac{k_{\oplus}}{a_{\text{p.op.M}}} - \sqrt{\frac{k_{\oplus}}{r_{\text{KP}_p}}};
$$

25

$$
a_{op,\scriptscriptstyle M}=\sqrt[3]{\frac{k_{\oplus}T^2}{4\pi^2}};\ \ T=\frac{r_{\scriptscriptstyle K p_p}(2\pi+\Delta\phi)}{V_{\scriptscriptstyle K p_p}}.
$$

У разі необхідності зміни кута довготи лінії вузлів ∆Ω, аргументу великої осі ∆ω і кута нахилу площини орбіти до площини екватора значення імпульсів знаходяться по формулам:

$$
\Delta V_{\Omega} = V_A \sqrt{2(1 - \cos \Delta \Omega)};
$$
  
\n
$$
\Delta V_{\omega} = V_{1,2} \sqrt{2(1 - \cos \Delta \omega)};
$$
  
\n
$$
\Delta V_i = V_{\delta} \sqrt{2(1 - \cos \Delta i)};
$$

де V<sub>A</sub> — швидкість в апогеї робочої орбіти;

V<sub>1,2</sub> — швидкість в точках 1 і 2 перетину нової орбіти зі старою:

$$
V_{1,2} = \sqrt{\frac{2k_{\oplus}}{r_1} - \frac{k_{\oplus}}{a}}; \ \ r_1 = \frac{P}{1 + e \cos(\frac{\omega}{2})};
$$

$$
V_2 = \sqrt{\frac{2k_{\oplus}}{r_2} - \frac{k_{\oplus}}{a}}; \ \ r_2 = \frac{P}{1 + e \cos(\pi + \frac{\omega}{2})};
$$

P – фокальний параметр;

е – ексцентриситет робочої орбіти;

 $V_{\delta}$  – швидкість в точках лінії вузлів:

$$
V_{\delta} = \sqrt{\frac{2k_{\oplus}}{r_{\delta}} - \frac{k_{\oplus}}{a}}; \quad r_{\delta} = \frac{P}{1 + e \cos(\varphi_{\delta})}.
$$

Після визначення всіх імпульсів знаходяться відносні запаси палива на борту:

$$
\mu_{\pi\,\text{APB}} = 1 - \exp\bigg(-\frac{\sum V_i}{q_0 P_{\text{mut\,\,APB}}}\bigg).
$$

4. Розрахунок ЛТХ ДРБ проводиться в наступному порядку:

- Маса (вага) ДРБ в нульовому наближенні може бути розрахована як:

$$
G_{\text{APB}} = G_{\text{C},\text{I}} - G_{\text{KA}};
$$

$$
G_{\text{C},\text{I}} = \frac{G_{\text{KA}}}{1 - \mu_{\text{n} \text{ APB}} - \xi_{\text{C},\text{I}}};
$$

де  $\xi_{C\mu}$  – відносна суха вага ступеню дорозгону. В залежності від значення  $\mu$ п відносна суха вага приймається в межах 0,12÷0,25 (чим більше  $\mu_{\Pi}$  тим менше  $\xi_{\text{C}}$ .

- Тяга двигуна СД

$$
P_{C\mathcal{A}} = P_{\mathcal{A}^{P}} = \mu_0 C_{\mathcal{A}} G_{C\mathcal{A}}.
$$

- Робочі запаси палива на борту ДРБ

$$
G_{\pi\,\overline{A}PB}=\mu_{0\,\overline{A}PB}G_{C\overline{A}}.
$$

-Секундна витрата палива

$$
\dot{G} = P_{C\mathcal{A}}/P_{\text{init T},\mathcal{A}P\mathcal{B}}.
$$

- Загальний час роботи двигуна ДРБ

$$
\sum t_i = \frac{G_\pi}{\dot{G}}.
$$

-Вага РН нульового наближення

$$
G_{PH} = \overline{G_0} G_{C\mathcal{A}} = (30 \div 40) G_{C\mathcal{A}},
$$

де  $\overline{G_0}$  – відносна стартова вага, для РН середнього класу  $\overline{G_0} = 30 \div 40$ тон стартової ваги на одну тону корисного вантажу.

-Діаметр РН

$$
D = (0.5 \div 0.56)^{3} \sqrt{G_0},
$$

де  $G_0[T]$ ,  $D[M]$ . Отримане значення D округляється до найближчого стандартного або «круглого» значення.

-Довжина ступеню дорозгону

$$
l_{C\mu} = l_{\text{KOH.Y}} + l_{\mu,\text{Y}} = \frac{D}{2 \text{ tq} \theta_{\text{s}}} + \left(\frac{4 G_{C\mu}}{\rho_{C\mu} \pi D^2} - \frac{4 D}{24 \text{ tq} \theta}\right),
$$

де  $l_{\kappa_0}$ н ч – висота конуса головної частини;

 $\theta_s$  – кут розкриття конуса головної частини,  $\theta_s = (15 \div 25)$ °;

 $\rho_{\text{C},\text{A}}$  – серденя щільність компоновки СД:  $\rho_{\text{C},\text{A}} \approx 0.3 \div 0.5 \frac{\text{T}}{\text{m}}$  $rac{1}{M^3}$ .

5. Розрахунок вагових (масових) характеристик ДРБ першого наближення здійснюється за допомогою статистичних даних. Якщо записати вагу ДРБ у вигляді

$$
G_{\text{APB}} = G_{\text{AB}} + G_{\text{II}} + G_{\text{IIB}} + G_{\text{CH}} + G_{\text{PTCH}} + G_{\text{o.K.}} + G_{\text{A33}} + G_{\text{nJ.}}
$$

то значення ваги складових частин ДРБ можна знайти через статистичні вагові коефіцієнти  $\alpha_i$ :

- вага двигуна знаходиться як:

 $G_{AB} = \{$  $\alpha_{\rm AB}$  G $_{\rm 3}$  — для твердих палив (G $_{\rm 3}$  — вага ТП заряду) <sup>γ</sup>ДВР<sup>п</sup> <sup>−</sup> для РКП .

Значення  $\gamma_{\text{LB}}$  та  $\alpha_{\text{LB}}$  приведені в таблицях 3.3 та 3.4.

Таблиця 2.3

![](_page_26_Picture_531.jpeg)

Таблиця 2.4

![](_page_26_Picture_532.jpeg)

- вага паливного відсіку (паливних баків) ДРБ

$$
G_{\Pi B} = (0.04 \div 0.06) G_{\pi} = \alpha_{\pi} \mu_{\pi} G_{C\mu} = (0.04 \div 0.06) \mu_{\pi} G_{C\mu}
$$

- вага палива заправки

 $G_{\text{n}}^{\text{aamp}} = G_{\text{n C},\text{A}} + G_{\text{r.a.}} + G_{\text{aan}} \approx (1.11 \div 1.18) G_{\text{n C},\text{A}}$ 

де  $G_{r,a}$  – вага гарантійних запасів палива; $G_{r,a} \approx (0.05 \div 0.08) G_{\pi\,c}$  $G_{3a\pi}$  – вага залишків КП;  $G_{3a\pi} = (0.06 \div 0.1) G_{\pi \text{ CZ}}$ ; - вага рульових приводів і органів керування  $G_{\alpha\kappa} \approx 0.02G_{\text{IPB}};$ 

- вага системи наддуву та робочого тіла наддуву

 $G_{CH} + G_{PTCH} = (\alpha_{CH} \alpha_{PTCH} + \alpha_{PTCH}) G_{\text{n}}^{\text{aamp}} =$  $= [(0.6 \div 0.7)10^{-2}(1.5 \div 2) + (0.6 \div 0.7)10^{-2}]G_n^{\text{aamp}};$ 

> - вага платформи (вага конструкції ДРБ) з алюмінієвих сплавів  $G_{\text{n}_{\text{n}}} = (0.15 \div 0.25) G_{\text{KA}} \text{rad} G_{\text{n}_{\text{n}}} = (0.12 \div 0.15) G_{\text{KA}}.$

За вагою ДРБ першого наближення обраховуються ЛТХ ДРБ першого наближення за формулами пункту 4.

7. При розрахунку геометричних параметрів ДРБ і СД в першому наближенні також користуються статистичними даними. Об'єм ДРБ можна представити у вигляді суми об'ємів двигуна V<sub>ЛВ</sub>, паливних баків V<sub>ПБ</sub>, системи наддуву  $V_{CH}$ , пневмогідросистеми  $V_{HIC}$ . Об'єми перелічених складових знаходяться як:

$$
V_{AB} = \rho_{AB} P_{C,A} = \rho_{AB} \mu_0 C_{A} G_{C,A};
$$
  
\n
$$
\rho_{AB} \approx 0.1 \frac{M^3}{T \cdot T T T H}; \quad \mu_0 = 0.2 \div 0.5;
$$
  
\n
$$
V_{TB} = V_{6.0 \text{K}} + V_{6. \text{r}} = \alpha_{TB} \left( \frac{G_{0 \text{K}}}{\gamma_{0 \text{K}}} + \frac{G_{r}}{\gamma_{r}} \right);
$$
  
\n
$$
\alpha_{TB} \approx 1.1 \div 1.12; \quad G_{0 \text{K}} = \frac{k}{k+1} G_{\text{H}}; \quad G_{r} = \frac{G_{\text{H}}}{k+1};
$$
  
\n
$$
V_{CH} = \frac{P_{\text{H}aA} V_{\text{HB}}}{P_{\text{K}6. CH} - P_{\text{H}aA}}; \quad V_{\text{TITC}} \approx \rho_{\text{TITC}} G_{\text{TITC}};
$$
  
\n
$$
\rho_{\text{TITC}} \approx (0.3 \div 0.5) \frac{M^3}{T}; \quad G_{\text{TITC}} \approx (0.05 \div 0.1) G_{\text{CH}};
$$

де Р<sub>над</sub> – тиск наддуву або тиск витіснення КП із ПБ в камеру згорання. В першому випадку  $P_{\text{Haq}} \approx (4 \div 6) 10^5 \text{Па на 1 м}^2$ , (4÷6 бар); в другому:

 $P_{\text{Haq~IIB}} \approx (1.1 \div 1.2) P_{\text{K.3}}.$ 

Тиск в камері згорання ДРБ Р<sub>кЗ</sub>≈40÷60 атм (40÷60 бар).

Тиск в кулебалонах системи наддуву  $P_{\kappa 6\text{.CH}} \approx 300 \div 500$  бар.

Об'єм космічного апарату можна знайти при статистичній щільності компоновки р $_{\rm KA} \approx 0.5 \div 1$   $\frac{\pi}{\rm M_{\odot}}$  $\frac{1}{M^3}$  ЯК:

 $V_{KA} =$  $G_{KA}$ γКА =  $m_{KA}$ ρ<sub>ΚΑ</sub> . Загальний об'єм ступеню дорозгону складає:  $V_{CJ} = V_{JIPE} + V_{KA}$ 

звідки уточнюються геометричні параметри СД.

Для оцінки геометричних параметрів маршового двигуна ДРБ використовуються співвідношення:

- для площі критичного перетину сопла (діаметр критики):

$$
F_{\rm kp} = (150 \div 180) \frac{\dot{G}_{\rm C\mathcal{A}}}{P_{\rm K3}}, \text{cm}^2; d_{\rm kp} = \sqrt{\frac{4F_{\rm kp}}{\pi}};
$$

- діаметра зрізу сопла:

$$
d_a = (8 \div 10)d_{\kappa p} ;
$$

- довжини надзвукової частини сопла:

$$
l_{H.C.} \approx (1.2 \div 1.3) d_a ;
$$

- довжини дозвукової частини сопла:

$$
l_{A.C.} \approx (1 \div 1.5)d_{kp} ;
$$

- діаметр камери згорання:

$$
d_{K3} \approx (2.5 \div 3) d_{\kappa p};
$$

- довжина камери згорання розраховується із необхідного об'єму:

$$
l_{\text{K3.}} = \frac{4V_{\text{K3}}}{\pi d_{\text{K3}}^2};
$$
  

$$
V_{\text{K3}} = G \frac{RT}{P_{\text{K3}}} \tau_{\text{B}};
$$

де  $\tau_B$  – час перебування компонентів палива в камері згорання.

 $\tau_{\rm B} = (0.002 \div 0.005)$ с для КП на основі О<sub>2</sub>;

 $\tau_{\rm B} = (0.003 \div 0.007)$ с для КП на основі  $N_2$ .

Значення газової постійної R продуктів згорання і температури в камері згорання приймаються за даними відповідних довідників для вибраної пари КП.

8. В кінці розрахунку ЛТХ ступеню дорозгону складається вагове (масове) зведення:

![](_page_28_Picture_293.jpeg)

#### **3. Попередній розрахунок ЛТХ ЛА**

Проектування носія починається з оцінки його ЛТХ в 1-му наближенні. При проведені розрахунку ЛТХ 1-го наближення для ракет-носіїв необхідно виконати наступний перелік робіт:

1. Визначити кругову швидкість V<sub>кр</sub>для РН.

2. Визначити числа Ціолковського z<sub>i</sub> з умови виводу РН до цілі на проміжну орбіту.

3. Визначити відносну вагу палива по ступенях.

4. Визначити стартову вагу ЛА та вагу його ступенів:  $G_0 = G_1$ ;  $G_2 ... G_i$ .

5. Призначити значення коефіцієнта енергоозброєності  $v_{0i}$  ступенів (або тягоозброєності  $\mu_{0\rm i}=1/\nu_{0\rm i})$  і визначити тяги ДУ Р $_{\rm i}$ .

6. Визначити робочі запаси палива  $G_{\text{ri}}$  по ступенях.

7. Визначити секундні вагові витрати палива, окислювача та горючого (пального) $\dot{G}$ ,  $\dot{G}_{0K}$ ,  $\dot{G}_{\Pi}$ .

8. Визначити час роботи ДУ ступенів  $\rm (t_{ki})$  і тривалість АДТ  $\rm t_{\scriptscriptstyle K} .$ 

9. Визначити габарити РН: діаметр D і довжину l<sub>p</sub>.

В якості ВД на розрахунок ЛТХ 1-го наближення служать дальність польоту ЛА L і вага корисного вантажу  $G_{\kappa R}$ . Розглядаються також варіанти ВД, в яких даються значення  $G_0$  і  $G_{\kappa}$  (або  $G_0$  і L).

Блок-схема розрахунку ЛТХ 1-го наближення представлена на рис.4.1(дивись на сторінці 40).

Примітка: В якості додаткових вихідних даних при розрахунку ЛТХ 1-го наближення необхідно задати величину сумарних втрат швидкості на гравітацію і аеродинамічний опір  $(\Delta V_{\Sigma} = \Delta V_{\text{g}} + \Delta V_{\text{x}})$ , статистичні значення відносної сухої ваги по ступеням ξ<sub>сухі</sub>, величину співвідношення КП α, значення питомої тяги на землі і в пустоті – Р<sub>пит і</sub> та обмеження на величину допустимих осьових перевантажень  $[n_x]$  і часу роботи ДУ  $[t_i]$ .

При розрахунку величин, що шукаємо, в блок-схемі алгоритму розрахунку ЛТХ 1-го наближення можна скористатись наступними рекомендаціями.

1. Значення кругової орбітальної швидкості задається виразом:

$$
V_{\kappa p} = V_{I} \sqrt{\frac{1 - \cos \Phi_{e\pi}}{r_{\kappa}} (\cos \theta_{\kappa}^{*})^{2} - \cos(\Phi_{e\pi} + \theta) \cos \theta_{\kappa}^{*}}},
$$

де  $r_{\kappa} = R_{3} + H_{\kappa}$ , V<sub>I</sub> – кругова орбітальна швидкість, що визначається для висоти  $H<sub>\kappa</sub>$ як:

$$
V_{I} = \sqrt{g_0 r_{\kappa}} = \sqrt{g_0 \frac{R_3^2}{r_{\kappa}}} = \sqrt{g_0 \frac{R_3^2}{(R_3 + H_{\kappa})}}
$$

![](_page_30_Figure_0.jpeg)

Рис. 3.1. Блок-схема ЛТХ 1-го наближення

2. При визначенні чисел Ціолковського z<sup>і</sup> розподілу маси ЛА по ступенях задаються значення числа z<sub>1</sub>, потім, користуючись емпіричним співвідношенням  $\mu_{\text{ni}+1} = 1.2 \cdot \mu_{\text{ni}}$  для рідинних ЛА і  $\mu_{\text{ni}} \approx \mu_{\text{ni}+1}$  для твердопаливних ЛА визначають  $z_2$ , потім  $z_3$  і т.д., тобто:

$$
z_{i+1} = \frac{1}{1 - A\left(1 - \frac{1}{z_i}\right)},
$$

де А = 1 для ТП ЛА і А = 1,2 для ЛА на РКП.

3. При перевірці умови дольоту ЛА до точки призначення необхідно скористатись умовою:

$$
V_{\rm kp}^* = \sum_{\rm B_0} g_{0} P_{\rm nur. i} \ln z_{i} - \Delta V_{\Sigma},
$$
  
B *skomy* значenня  $\Delta V_{\Sigma} \approx (0.22 \div 0.25) V_{\rm kp}^*;$   

$$
P_{\rm nur. 1} = \frac{P_{\rm nur. 01} + P_{\rm nur. n1}}{2}; \ P_{\rm nur. 2} = P_{\rm nur. n2}.
$$

Якщо числа z<sub>і</sub> не вдовольняють умові дольоту, пункти 5 та 6 повторюють до рівності  $V_{\kappa p}^* = V_{\kappa p}^p$ , тобто рівності потрібної і розрахункової швидкостей.

4. Відносна маса палива по ступенях визначається за формулою:

$$
\mu_{\text{ni}} = 1 - \frac{1}{z_i}.
$$

5. Стартова вага ЛА і початкові ваги ступенів розраховуються як:

$$
G_0 = G_1 = G_{C\mu} \prod_{2}^{N} \frac{1 - \xi_{c\text{yxi}}}{1 - \xi_{c\text{yxi}} - \mu_{\text{ni}}},
$$

де N – кількість ступенів ЛА.  $\text{JJ}$ ля $\text{N} = 2$ 

$$
G_2 = G_{C\mu} \frac{1 - \xi_{\text{cyz2}}}{1 - \xi_{\text{cyz2}} - \mu_{\text{n2}}};
$$

$$
G_0 = G_1 = G_2 \frac{1 - \xi_{\text{cyz1}}}{1 - \xi_{\text{cyz1}} - \mu_{\text{n1}}}.
$$

6. Робочі запаси палива, в тому числі окисника та пального по ступенях знаходять із співвідношень:

$$
G_{\text{ni}} = \mu_{\text{ni}} G_{\text{i}}; \quad G_{\text{oki}} = \frac{\alpha}{\alpha + 1} G_{\text{ni}}; \quad G_{\text{ni}} = \frac{G_{\text{ni}}}{\alpha + 1},
$$

де α – співвідношення КП, приведено в таблицях КП.

7. Значення коефіцієнту тягоозброєності  $\mu_{0i}$  (або енергоозброєності  $\nu_{0i}$  =  $1/\mu_{0i}$ ) вибирається з інтервалу:

$$
\frac{\mu_{\text{ni}} P_{\text{nuri}}}{[t_{\text{ki}}]} \leq \mu_{0i} \leq [n_{\text{xi}}](1 - \mu_{\text{ni}}),
$$

де  $[{\rm t}_{\rm ki}]$  – час роботи маршових ДУ носіїв,  $[{\rm t}_{\rm k}] \approx 300$  сек для РДУ і  $[{\rm t}_{\rm k}] \approx$ 150 сек для ТПРД,  $[n_{xi}]$  – коефіцієнт перевантаження. Для ЛА на РКП  $[n_{xi}] \approx 3 \div$  6, для ЛА з ТПРД  $[n_{xi}] \approx 6 \div 10$ . Зазвичай діапазон  $\mu_{0i}$  досить широкий, тому приймають значення  $\mu_{0i}$  близькі до оптимальних. Для сучасних програм тангажу РН на РКП:  $\mu_{01} = 1.2 \div 1.4$ ,  $\mu_{02} = 0.9 \div 1.1$ ,  $\mu_{03} = 0.2 \div 0.5$ . Для ЛА з ТПРД $\mu_{0i}$ приблизновдвічі.

8. Тяга ДУ визначається як:

$$
P_{01}=\mu_{01}G_{01}
$$

для 1-го ступеню та

$$
P_{\pi 2} = \mu_{\pi 2} G_{02}, \qquad P_{\pi 3} = \mu_{\pi 3} G_{03}, \dots,
$$

для наступних.

9. Значення секундних витрат палива дорівнює:

$$
\dot{G}_{\Sigma i}=\frac{P_{0i}}{P_{\pi \mu \tau.0\ i}}=\frac{P_{\pi i}}{P_{\pi \mu \tau.\pi\ i}}; \quad \dot{G}_{\sigma \kappa}=\frac{\alpha}{1+\alpha}\dot{G}_{\Sigma i}; \quad \dot{G}_{\pi}=\frac{\dot{G}_{\Sigma i}}{1+\alpha}.
$$

10. Час роботи ДУ і-го ступеню і тривалість АДТ визначається із співвідношень:

$$
t_{\kappa i} = \frac{G_{\pi i}}{\dot{G}_{\Sigma i}}; \quad t_{\kappa} = \sum t_{\kappa i}.
$$

Отримані значення ЛТХ 1-го наближення дозволяють провести розрахунок зведення заправки КП, об'ємний розрахунок паливних відсіків, ваговий розрахунок 1-го наближення, геометричний, центрувальний, аеродинамічний, балістичний та інші розрахунки, результати яких дозволяють уточнити значення ЛТХ ЛА у 2-му наближенні і т. д.

#### **4. Оптимізація проектних параметрів**

Прийняті в §4 значення проектних параметрів (ПП) є середньостатистичними та не дозволяють знайти оптимальне значення стартової ваги  $G_0^*$  при заданій вазі корисного вантажу  $G_{KB}$  (або  $G_{KB}^*$  при заданому значенні  $G_0$ ). Для визначення значення  $G_0^*$  виконується оптимізація ПП, що найбільш впливають на ЛТХ ЛА. Такими ПП є відносна кінцева вага (маса) ЛА  $\mu_{\kappa}$  та коефіцієнт енергоозброєності  $v_{\text{n}}$  (тотожно числу Ціолковського та коефіцієнту тягоозброєності μ0). Заданому значенню висоти H при русі на АДТ згідно зі стандартною програмою тангажу та прийнятими питомими тягами відповідають різні комбінації значень  $\mu_{\kappa}$  та  $v_{\rm n}$ . Такі комбінації даних параметрів визначаються із системи балістичних рівнянь, записаних через ПП.

Оптимізація ПП виконується згідно з наступним переліком робіт.

1. Для заданих Н та Р<sub>пит</sub> визначається 3÷5 значень  $\mu_{\kappa}^{\text{II}}$  та  $v_{\text{II}}$  через систему балістичних рівнянь руху на АДТ, де  $\mu_{\kappa}$ <sup>п</sup> – початкове значення  $\mu_{\kappa}$ .

2. Виконується розрахунок поправок значень  $\mu_{\kappa}$  та  $v_{\pi}$ , якщо значення  $P_{\text{rwr}}$ відрізняється від табличного.

3. Визначаються значення вагових коефіцієнтів k<sub>i</sub> (таблиця 7.1) вагового рівняння ЛА.

4. Підставляючи значення  $\mu_{\kappa}$ та  $v_{\pi}$ ,  $k_i$  в вагове рівняння ЛА знаходять  $G_0$  (або  $G_{KB}$ , якщо  $G_0$  задане).

5. Будується залежність  $\mathrm{G}_0(\mathsf{v}_\mathrm{n})$  та визначається значення  $\mathsf{v}_\mathrm{n}^*$ , що оптимізує  $\mathrm{G}_0$ 

В якості вихідних даних та обмежень на виконання оптимізації ПП служать: висота польоту H, вага корисного вантажу  $G_{KB}$  (або значення стартової ваги  $G_0$ ), питома тяга по ступенях  $P_{\text{muri}}$ , стандартна програма тангажу  $\Theta(t)$ .

Блок схема алгоритму оптимізації ПП одноступеневого ЛА приведена на рис.4.1(дивись на сторінці 34).

Блок-схема алгоритму оптимізації ПП двоступеневого ЛА приведена на рис. 4.2(дивись на сторінках 35-36).

При оптимізації ПП проектант може використовувати наступну інформацію:

1. Поправки значень  $\mu_{\kappa i}$  визначають за формулою:

$$
\Delta\mu_{\scriptscriptstyle K}=-\frac{\mu_{\scriptscriptstyle K}\ln\mu_{\scriptscriptstyle K}}{P_{\scriptscriptstyle \rm I\!I\!I\!I\!I\!I\!I}}\Delta P_{\scriptscriptstyle \rm I\!I\!I\!I\!I\!I\!I\!I}
$$

![](_page_34_Figure_0.jpeg)

Рис. 4.1. Блок-схема оптимізації ПП одноступеневого ЛА для одноступеневих ЛА та за формулами:

$$
\Delta \mu_{\kappa 1} = -\frac{\mu_{\kappa 1} \ln \mu_{\kappa 1}}{P_{\text{nu} \tau.\pi.1}} \Delta P_{\text{nu} \tau.\pi.1},
$$

$$
\Delta \mu_{\kappa 2} = -\frac{\mu_{\kappa 2} \ln \mu_{\kappa 2}}{P_{\text{nu} \tau.\pi.2}} \Delta P_{\text{nu} \tau.\pi.2}.
$$

для двоступеневих ЛА. Розрахункове значення  $\mu_{\text{ki}}$  визначають як:

$$
\mu_{\kappa i}^p = \mu_{\kappa i}^\pi + \Delta \mu_{\kappa i},
$$

де  $\mu_{\text{ki}}^{\text{\tiny\text{II}}}$  – початкові значення  $\mu_{\text{ki}}.$ 

1. Вихідні дані та обмеження: Н,  $G_0$ ,  $G_{KB}$ ,  $P_{\text{nHT,II}}$ ,  $P_{\text{nHT,II}}$ ,  $P_{\text{nHT,II}}$ ,  $\Theta(t)$ , таблиці  $(v_{\pi_{i}}, \mu_{\kappa_{i}}).$ 

![](_page_35_Figure_1.jpeg)

Рис. 4.2. Блок-схема оптимізації ПП двоступеневого ЛА

2. Значення стартової ваги визначається в разі одноступеневих ЛА з вагового рівняння:

в якому:

$$
G_0 = z^2; \ z = \frac{-b + \sqrt{b^2 - 4ac}}{2a},
$$
  
\n
$$
a = \mu_K (1 + k_{\pi} - k^*) - k_{\pi} - \frac{k_p}{v_{\pi}};
$$
  
\n
$$
b = -\frac{k_{\hat{G}}}{\sqrt{v_{\pi} P_{\text{IWT.T.}}}};
$$
  
\n
$$
c = -G_{r, \tau} \left(1 + \frac{k_{\text{Hac.}}}{v_{\pi} \mu_{\kappa}} - k^*\right) - G_{\text{const}};
$$
  
\n
$$
k_{\pi} = k_6 + k_{\text{COB}} + k_{\text{PTH}} + k_{\text{CH}} k_{\text{PTH}} + k_{\text{r.s.}} + k_{\text{H.c.}};
$$
  
\n
$$
k_p = k_{\text{AB}} + k_{\text{paw}} + k_{\text{ok}} + k_{\text{3a}} \gamma_{\text{AB}};
$$
  
\n
$$
k_{\hat{G}} = k_{\text{IM}} + k_{\text{HTC}} + k_{\text{x.B.}};
$$
  
\n
$$
k_{\text{Hac.}} = k_{\text{nep.B.}} + k_{\text{r.p.B.}};
$$
  
\n
$$
k^* = k_{\text{BKM}} + k_{\text{A3C}} + k_{\text{CH}};
$$
  
\n
$$
G_{\text{const}} \approx G_{\text{CK}}.
$$

3. Значення ваги двоступеневого ЛА можна визначити, розв'язавши рівняння  $\overline{1}$ 

$$
G = \frac{1}{1 + \frac{k_{\text{mac2}}}{v_{\text{nz}} \mu_{\text{k2}}}} \sqrt{\frac{G_{01} \left[\mu_{\text{k1}}(1 + k_{\text{n1}} - k_{1}^{*}) - k_{\text{n1}} - \frac{k_{\text{p1}}}{v_{\text{n1}}}\right] - \frac{k_{\text{G}}\sqrt{G_{01}}}{\sqrt{v_{\text{n1}} P_{\text{nRT}.\text{n.1}}}}} - G_{\text{const1}}}{1 + \frac{k_{\text{mac1}}}{v_{\text{n1}} \mu_{\text{k1}}}} - k_{1}^{*}} \times \sqrt{\frac{k_{\text{nc1}}}{\mu_{\text{k2}}(1 + k_{\text{n2}} - k_{2}^{*}) - k_{\text{n2}} - \frac{k_{\text{p2}}}{v_{\text{n2}}}} - \frac{k_{\text{G}}}{\sqrt{v_{\text{n2}} P_{\text{nRT}.\text{n.2}}}}} \times \sqrt{\frac{G_{01} \left[\mu_{\text{k1}}(1 + k_{\text{n1}} - k_{1}^{*}) - k_{\text{n1}} - \frac{k_{\text{p1}}}{v_{\text{n1}}}\right] - \frac{k_{\text{G}}\sqrt{G_{01}}}{\sqrt{v_{\text{n1}} P_{\text{nRT}.\text{n.1}}}} - G_{\text{const1}}}{1 + \frac{k_{\text{rac1}}}{v_{\text{n1}} \mu_{\text{k1}}}} - k_{1}^{*}}.
$$

#### **5. Об'ємно-масовий розрахунок заправки КП**

Більшу частину об'єму ЛА займають паливні відсіки. При щільній компоновці об'єм КП може досягати 90% і більше від об'єму ЛА. Звісно, що габарити ПВ визначають габарити ЛА в цілому, а заправочне зведення КП суттєво впливає на стартову вагу ЛА. Загальна вага палива, що заправляється, переважає робочі запаси палива на величину гарантійних запасів, на заливку ДУ, на достартові витрати, на наддув, залишки незабору, на роботу газогенераторів (ГГ) і т.п. Визначивши вагу палива, заправки, можна визначити об'єми паливних баків, що необхідні для проведення геометричного та інших розрахунків.

Здійснюючи об'ємно-масовий розрахунок заправки КП, необхідно провести роботи згідно нижче приведеному переліку.

1. Визначити масу гарантійних запасів (ГЗ) "О" та "Г":

- на відхилення співвідношення компонентів палива від розрахункового  $\Delta m_{\rm ok}^{\Delta {\rm k}}$ ,  $\Delta m_{\rm r}^{\Delta {\rm k}}$ ;
- на відхилення значення питомої тяги від розрахункової  $\Delta m^{\Delta P \pi \mu \tau}_{\rm ok}$ ,  $\Delta m_{\scriptscriptstyle \Gamma}^{\Delta P \pi \mu \tau};$
- на відхилення маси заправки ''О'' від розрахункової  $\Delta m_\text{ok}^{\Delta \text{mov}}$ ,  $\Delta m_\text{ok}^{\Delta \text{mr}}$ ;
- на відхилення маси заправки ''Г'' від розрахункової  $\Delta m_{\rm r}^{\Delta \rm{mov}}, \Delta m_{\rm r}^{\Delta \rm{mr}};$
- на відхилення маси сухої ваги ЛА від розрахункової  $\Delta m_{\rm ok}^{\Delta m c y x}$ ,  $\Delta m_{\Gamma}^{\Delta mcyx}$ .
- 2. Визначити масу "О" та "Г" на роботу ГГ ТНА.
- 3. Визначити масу незабору "О" та "Г".
- 4. Визначити масу "О" та "Г" на заливку двигуна.
- 5. Визначити масу достартової витрати КП.
- 6. Визначити масу палива на наддув.
- 7. Визначити масу "О" та "Г", що заправляється в паливні відсіки(ПВ).
- 8. Визначити об'єми заправки КП.
- 9. Визначити номінальний об'єм газової подушки.
- 10. Визначити об'єм арматури в баку.
- 11. Визначити об'єм магістралі "О" в баку "Г".
- 12. Визначити об'єм температурного розширення КП і паливних баків(ПБ).
- 13. Визначити мінімальний об'єм газової подушки.
- 14. Визначити об'єми баків "О" та "Г".

В якості ВД на проведення об'ємно-масового розрахунку заправки служать: величина стартової ваги  $G_0$ , вага робочих запасів палива: окисника та горючого, коефіцієнт стехіометричного співвідношення "О" та "Г" – К, питома тяга – $P_{\text{ruv}}$ , значення відносної кінцевої ваги  $-\mu_{\kappa} = 1/z_i$ ,  $G_{\rm cyx}$  – суха вага ЛА. В якості обмежень виступають: величини відхилення маси (ваги) заправки окислювача та пального  $\Delta G_{\rm{ox}}$  та  $\Delta G_{\rm{n}}$ , коефіцієнт стехіометрії —  $\Delta {\rm{k}}$ , питома тяга —  $\Delta {\rm{P_{\rm{nnr}}}}$ , суха вага  $-\Delta G_{\text{c}yx}$  від розрахункових значень, величини статистичних вагових коефіцієнтів.

 Блок схема алгоритму об'ємно-масового розрахунку заправки КП приведена на рис.5.1(дивись на сторінках 38-39).

1. Ввід ВД:  $m_{\pi}^p$ ,  $m_{\text{ok}}^p$ , К, Р<sub>пит</sub>,  $\mu_{\kappa}$ ,  $m_{\text{c}yx}$ ,  $\dot{m}_{\text{ok}}$ ,  $\dot{m}_{\pi}$ ,  $\rho_{\text{ok}}$ ,  $\rho_{\pi}$ ,  $P_0$ ,  $P_{\pi}$ . та обмежень  $\Delta \rm{m_{o \kappa}}$ ,  $\Delta \rm{m_{r}}$ ,  $\Delta \rm{k}$ ,  $\Delta \rm{P_{\rm{r}} }$ ит,  $\Delta \rm{m_{\rm{cvx}}}$ .

2. Визначення ГЗ маси "О" та "Г" на відхилення коефіцієнта співвідношення КП від розрахункового.

3. Визначення ГЗ маси "О" та "Г" на відхилення значення питомої тяги від розрахункової.

4. Визначення ГЗ маси "О" та "Г" на відхилення значення сухої ваги від розрахункової.

5. Визначення ГЗ маси "О" та "Г" на відхилення значення маси "О" від розрахункової.

6. Визначення ГЗ маси "О" та "Г" на відхилення значення маси "Г" від розрахункової.

7. Визначення загальної маси "О" та "П".

8. Визначення маси незабору"О" та "П".

9. Визначення маси заливки ДУ "О" та "П".

10. Визначення маси достартової витрати ДУ "О" та "П".

11. Визначення маси "О" та "Г" на роботу рідинного ГГ ТНА.

12. Визначення маси "О" та "Г" на наддув.

13. Визначеннязагальноїмаси"О" та "Г" (складаннязведення заправки.

14. Визначення об'ємів заправки "О" та "Г".

15. Визначення номінальних об'ємів газових подушок.

16. Визначення об'єму арматури в баках "О" та "Г".

17. Визначення об'єму магістралі "О" в баку "Г".

![](_page_39_Figure_0.jpeg)

Рис. 5.1. Блок-схема об'ємно-масової заправки КП рідинних ЛА

Примітка: Приведена блок-схема об'ємно-масової заправки справедлива для одноступеневих ЛА. Для багатоступеневих ЛА об'ємно-масовий розрахунок проводиться по ступенях із урахуванням того, що величини параметрів ВД видаються для кожної ступені.

При проведенні об'ємно-масового розрахунку проектант може користуватись наступною інформацією довідникового характеру.

1. Величина ГЗ "О" та "Г" на відхилення значення коефіцієнта співвідношення КП від розрахункового визначається за формулами:

 $\Delta m_{\rm ok}^{\Delta k} =$  $\lim_{\Pi} P \Delta k$  $\frac{m_{\pi} \Delta K}{(1 + K)(1 + K + \Delta k)}$ ;  $\Delta m_{\text{r}}^{\Delta k}$  $\lim_{\Pi}^{p} \Delta k$  $(1 + K)(1 + K - \Delta k)$ ; в яких  $\Delta k = (0.03 \div 0.05)$  K.

Примітка: Значення коефіцієнта стехіометричного співвідношення КП К зазвичай відрізняється від реального (оптимального) співвідношення α. Однак, оскільки в таблицях КП приводиться, як правило значення К (а не α, характерного для конкретної ДУ), то й величина ГЗ обчислюється не через Δα, а через Δк. Якщо ж в таблицях дано  $\alpha$  – розрахунок проводиться через  $\Delta \alpha$ .

2. Величина ГЗ "О" та "Г" на відхилення значення питомої тяги від розрахункової може бути знайдена з виразів:

$$
\Delta m_{\text{ok}}^{\Delta P_{\text{nut}}} = -m_0 \frac{K}{K+1} \frac{\Delta P_{\text{nut}}}{P_{\text{nut}}} \mu_{\kappa} \ln \mu_{\kappa}; \quad \Delta m_{\text{r}}^{\Delta P_{\text{nut}}} = -m_0 \frac{1}{K+1} \frac{\Delta P_{\text{nut}}}{P_{\text{nut}}} \mu_{\kappa} \ln \mu_{\kappa},
$$
  
 
$$
\Delta m_{\text{mut}}^{\Delta P_{\text{nut}}} = (0.01 \div 0.02) P_{\text{nut}}.
$$

3. Величина ГЗ "О" та "Г" на відхилення значення сухої ваги від розрахункового значення розраховується як:

$$
\Delta m_{ox}^{\Delta m_{cyx}} = m_0 \frac{K}{K+1} \mu_K (1 - \mu_K) \frac{\Delta m_{cyx}}{m_{cyx}}; \quad \Delta m_{ox}^{\Delta m_{cyx}} = m_0 \frac{1}{K+1} \mu_K (1 - \mu_K) \frac{\Delta m_{cyx}}{m_{cyx}},
$$
  
 
$$
\mu_K \Delta m_{cyx} = (0.01 \div 0.015) m_{cyx}.
$$

4. Величина ГЗ "О" та "Г" на відхилення значення маси заправки "О" від розрахункового визначається залежностями:

$$
\Delta m^{\Delta m_{\text{ok}}}_{\text{okr},3.} = \left[1 - \frac{K}{K+1}(1-\mu_\kappa)\right] \!\!\Delta m_{\text{ok}}; \ \Delta m^{\Delta m_{\text{ok}}}_r = -\frac{1}{K+1}(1-\mu_\kappa)\Delta m_{\text{ok}};
$$

в яких  $\Delta m_{\rm{ox}}^{} = 0.005 m_{\rm{ox}}^{\rm{P}}.$ 

5. Величина ГЗ "О" та "Г" на відхилення значення маси заправки "Г" від розрахункового визначається залежностями:

$$
\Delta m_{\text{ok}}^{\Delta m_r} = -\frac{K}{K+1} (1 - \mu_{\kappa}) \Delta m_r; \, \Delta m_{r_{r,3}}^{\Delta m_r} = \left[ 1 - \frac{1}{K+1} (1 - \mu_{\kappa}) \right] \Delta m_r;
$$

в яких  $\Delta m_r = 0.005 m_r^P$ .

6. Маса ГЗ "О" та "Г" може бути знайдена за формулами:

$$
m_{_{\rm I3}}^{\rm o{\scriptscriptstyle K}} = 1{,}15\sqrt{(\Delta m_{_{\rm o{\scriptscriptstyle K}}}^{\Delta{\scriptscriptstyle K}})^2 + (\Delta m_{_{\rm o{\scriptscriptstyle K}}}^{\Delta{\scriptscriptstyle P}})^2 + (\Delta m_{_{\rm o{\scriptscriptstyle K}}}^{\Delta{\scriptscriptstyle m_{_{\rm e{\scriptscriptstyle y}}}}})^2 + (\Delta m_{_{\rm o{\scriptscriptstyle K}}}^{\Delta{\scriptscriptstyle m_{_{\rm e{\scriptscriptstyle y}}}}})^2 + (\Delta m_{_{\rm o{\scriptscriptstyle K}}}^{\Delta{\scriptscriptstyle m_{_{\rm o{\scriptscriptstyle K}}}}})^2 + (\Delta m_{_{\rm o{\scriptscriptstyle K}}}^{\Delta{\scriptscriptstyle m_{_{\rm e{\scriptscriptstyle y}}}}})^2};
$$
  

$$
m_{_{\rm I3}}^{\scriptscriptstyle \Gamma} = 1{,}15\sqrt{(\Delta m_{_{\rm I}}^{\Delta{\scriptscriptstyle K}})^2 + (\Delta m_{_{\rm I}}^{\scriptscriptstyle \Delta{\scriptscriptstyle P}})^2 + (\Delta m_{_{\rm I}}^{\Delta{\scriptscriptstyle m_{_{\rm e{\scriptscriptstyle y}}}}})^2 + (\Delta m_{_{\rm I}}^{\Delta{\scriptscriptstyle m_{_{\rm e{\scriptscriptstyle w}}}}})^2 + (\Delta m_{_{\rm I}}^{\Delta{\scriptscriptstyle m_{_{\rm e}}}})^2}.
$$

7. Маса незабору "О" та "Г" визначається на основі статистичних даних із співвідношень:

$$
m_{\text{He}3}^{\text{ok}} = \kappa_{\text{He}3} m_{\text{ok}}; \ \ m_{\text{He}3}^{\text{r}} = \kappa_{\text{He}3} m_{\text{r}};
$$

Рекомендовані значення величин коефіцієнтанезабору знаходяться в межах:

 $\kappa_{\text{\tiny{He3}}} = \left\{$  $(0,1 \div 0,3)$ 10<sup>-2</sup> − для одноступеневих ЛА, (0,2 ÷ 0,4) 10−2 − для 1– го ступеню двоступеневих ЛА, (0,4 ÷ 0,65)10−2 − для 2– го ступеню двоступеневих ЛА

8. Маса заливки ДУ окислювачем та горючим на основі даних статистики дорівнює:

$$
m^{\text{{\tiny \textup{oK}}}}_{\text{{\tiny \textup{3aH}}}} = \kappa_{\text{{\tiny \textup{3aH}}}} \gamma_{\text{{\tiny \textup{A}Y}}} P_{\text{{\tiny \textup{H}}}} \frac{K}{K+1}; \, m^{\text{{\tiny \textup{F}}}}_{\text{{\tiny \textup{3aH}}}} = \kappa_{\text{{\tiny \textup{3aH}}}} \gamma_{\text{{\tiny \textup{A}Y}}} P_{\text{{\tiny \textup{H}}}} \frac{1}{K+1};
$$

Значення коефіцієнту заливки к<sub>зал</sub> і питомої ваги ДУ  $\gamma_{\text{av}}$  рекомендуються в наступних межах:

 $\kappa_{\text{3}} = \}$  $(0,11 \div 0,16)$  – для перших ступенів двоступеневих ЛА Р<sub>п</sub> > 20 т;  $(0,06 \div 0,07)$  – для другихх ступенів двоступеневих ЛА Р<sub>п</sub> < 20 т;

$$
\gamma_{xy} = \begin{cases}\n(6 \div 7) 10^{-3}; P_0 > 100 \text{ T} & n = 1; \\
(7 \div 8) 10^{-3}; P_0 < 100 \text{ T}\n\end{cases}, n = 2; \text{ I} \text{ crynithi};
$$
\n
$$
\gamma_{xy} = \begin{cases}\n(8 \div 10) 10^{-3}; P_0 > 50 \text{ T} \\
(8 \div 12) 10^{-3}; P_0 < 50 \text{ T}\n\end{cases}, n = 2; \text{ I} \text{ crynithi}
$$

9. Маса достартової витрати "О" та "Г" приймається рівній половині секундної витрати компоненту, тобто:

 $m_{\text{qocr}}^{\text{OK}} = 0.5 m_{\text{OK}}^{\text{CK}}$ ;  $m_{\text{qocr}}^{\text{r}} = 0.5 m_{\text{r}}^{\text{}}$ .

10. Маса КП, що витрачається на роботу рідинних ГГ (РГГ) ТНА, за статистичними даними дорівнює:

 $m_{\text{prr}}^{\text{OK}} = (0.003 \div 0.005) m_{\text{OK}}$ ;  $m_{\text{prr}}^{\text{r}} = (0.003 \div 0.005) m_{\text{r}}$ .

11. Маса КП, що витрачається на наддув, задається співвідношенням:

 $m_{\text{PTH}}^{\text{OK}} = \kappa_{\text{PTH}} m_{\text{OK}}$ ,  $m_{\text{PTH}}^{\text{OK}} = \kappa_{\text{PTH}} m_{\text{OK}}$ .

Статистичні значення коефіцієнта робочого тіла наддуву знаходяться в межах:

$$
\kappa_{\text{PTH}} = \begin{cases}\n(0,35 \div 0,42) 10^{-2}; \, n = 1; \\
(0,35 \div 0,42) 10^{-2}; \, n = 2; \, \text{I} \, \text{crymim}; \\
(0,35 \div 0,42) 10^{-2}; \, n = 2; \, \text{II} \, \text{crymim}\n\end{cases}
$$

.

![](_page_41_Picture_612.jpeg)

12. Зведення заправки КП має вигляд:

13. Об'єми заправки КП дорівнюють:

$$
V_{\text{ok}} = \frac{G_{\text{ok}}}{g_0 \rho_{\text{ok}}}; V_r = \frac{G_r}{g_0 \rho_r}.
$$

14. Значення номінальних об'ємів газових подушок за статистичними даними дорівнюють:

$$
V_{r.n.}^{\text{ok}} = (2 \div 2, 2) V_{\text{ok}} = (2 \div 2, 2) \frac{\dot{G}_{\text{ok}}}{g_0 \rho_{\text{ok}}}; \ V_{r.n.}^{r} = (2 \div 2, 2) \frac{\dot{G}_{r}}{g_0 \rho_{r}};
$$

для холодних систем наддуву та

$$
V_{\rm r.n.}^{\rm ok}=(3\div 3,5)\frac{\dot{\tilde{G}}_{\rm ok}}{g_0\,\rho_{\rm ok}};\;V_{\rm r.n.}^{\rm r}=(3\div 3,5)\frac{\dot{\tilde{G}}_{\rm r}}{g_0\,\rho_{\rm r}};
$$

для гарячих систем наддуву.

15. Об'єм арматури в баках дорівнює, приблизно,

 $V_{\rm env}^{\rm ok} \approx 0.005$  V<sub>ok</sub>; арм  $\approx 0.005 \, \dot{V}_{\text{ox}}; \; V_{\text{anu}}^{\text{r}} \approx 0.005 \, \dot{V}_{\text{r}};$ арм  $\approx 0.005\hat{V}$ 

та складає  $(20 \div 40)$ дм<sup>3</sup> для другого ступеню і  $(80 \div 100)$ дм<sup>3</sup> для першого ступеню.

16. Об'єм магістралі окислювача в баку пального приблизно можна визначити з виразу:

$$
V_{\text{mar}} = \sqrt{\frac{(1.1 \div 1.2)V_{\text{r}}\bar{l}_{\text{6.r.}}^{2}}{\pi}(1.4 \div 1.7)\frac{\dot{m}_{\text{OK}}}{W \rho_{\text{OK}}}},
$$

де W – швидкість руху КП по трубопроводу, W =  $6 \div 15$  м/сек,  $l_{6r}$ . подовження бака горючого, для першого ступеню  $l_{6.r.} \approx l \div l, 5$ ; для другого–  $l_{6r} \approx 0.3 \div 0.5$ .

17. Значення об'ємів температурного розширення компонентів палива розраховується за формулами:

 $\Delta V_t^{ox} = 3\alpha_{ok}V_{ok}(T_0 - T_k); \quad \Delta V_t^{r} = 3\alpha_rV_r(T_0 - T_k),$ 

де  $\alpha_{\rm ox}$  і  $\alpha_{\rm r}$  — коефіцієнти лінійного температурного розширення КП при нагріві від початкової температури  $T_0$  до кінцевої  $T_{\kappa}$ ;

 $\alpha_{\rm ox}$  і  $\alpha_{\rm r}$  приймаються на основі табличних даних і приблизно дорівнюють  $(0,008 \div 0,01)$ .

Значення об'ємного розширення конструкції паливних баків визначаються як:

$$
\Delta V_{t}^{6.0\kappa} = 3\alpha_{6.0\kappa} V_{6.0\kappa} (T_0 - T_{\kappa}); \quad \Delta V_{t}^{6. r} = 3\alpha_{6. r} V_{6. r} (T_0 - T_{\kappa}),
$$

де  $\alpha_{\text{6.0K}} = \alpha_{\text{6. r}} = 0.2 \div 0.22$ — коефіцієнт розширення матеріалу конструкції паливного бака.

18. Мінімальний об'єм газових подушок дорівнює:

 $V_{\rm r.n. \, min}^{\rm ok} = V_{\rm r.n. \, hom}^{\rm ok} \pm \Delta V_{\rm t}^{\rm 6.0K} \mp \Delta V_{\rm t}^{\rm 6K}; \quad V_{\rm r.n. \, min}^{\rm r} = V_{\rm r.n. \, hom}^{\rm r} \pm \Delta V_{\rm t}^{\rm 6. r} \mp \Delta V_{\rm t}^{\rm r}$ 19. Об'єм КП для заливки ДУ можна розрахувати за формулами:

$$
V_{\text{sat,ay}}^{\text{ok}}=\frac{\gamma_{\text{sat,ay}}^{\text{ok}}-\gamma_{\text{ay}}}{\gamma_{\text{ok}}}P_{0};\ \ V_{\text{sat,ay}}^{\text{r}}=\frac{\gamma_{\text{sat,ay}}^{\text{r}}-\gamma_{\text{ay}}}{\gamma_{\text{r}}}P_{0},
$$

де  $\gamma_{\text{3a} \pi, \text{ay}}^{\text{ox}} \approx 15 \text{ кг/т тяги для "О" (AT) та  $\gamma_{\text{3a} \pi, \text{ay}}^{\text{r}} \approx 12 \text{ кг/т тяги "Г" (НДМГ).}$$ 

Об'єм КП на заливку ДУ можна також визначити через масу заливки "О" та "Г" (пункт 8):

$$
V_{\text{3aI},\text{I},\text{I}}^{\text{ok}} = \frac{m_{\text{3aI},\text{I},\text{I}}^{\text{ok}}}{\rho_{\text{ok}}}; \ \ V_{\text{3aI},\text{I},\text{I}}^{\text{r}} = \frac{m_{\text{3aI},\text{I},\text{I}}^{\text{r}}}{\rho_{\text{r}}}.
$$

20. Об'єм баків "О" та "Г" знаходять як суму необхідних складових об'ємів, тобто:

$$
\begin{aligned} V_{_{6. \mathrm{ok}}}&=V_{_{\mathrm{r}}}+V_{_{\mathrm{r.n.}}}^{\mathrm{ox}}+V_{_{\mathrm{ap}}\mathrm{M}}^{\mathrm{ox}}+\Delta V_{_{t}}^{\mathrm{ox}}-V_{_{\mathrm{3a\mathrm{r},\mathrm{J}y}}^{\mathrm{ox}}-\Delta V_{_{t}}^{_{6.65}};\\ V_{_{6. \mathrm{r}}}&=V_{_{\mathrm{r}}}+V_{_{\mathrm{r.n.}}}^{\mathrm{r}}+V_{_{\mathrm{ap}}\mathrm{M}}^{\mathrm{r}}+V_{_{\mathrm{Mar}}}^{\mathrm{ox}}+\Delta V_{_{t}}^{\mathrm{r}}-V_{_{\mathrm{3a\mathrm{r},\mathrm{J}y}}}^{\mathrm{r}}-\Delta V_{_{t}}^{_{6. \mathrm{r}}}. \end{aligned}
$$

## **6. Розрахунок масового зведення ЛА I-го наближення**

6.1. Розрахунок масового зведення ЛА на РКП.

Для здійснення розрахунку центрувальних характеристик, визначення осьових моментів інерції, керованості ЛА, визначення навантажень, що діють на ЛА, розрахунків на міцність необхідно мати значення основних складових маси ЛА, їх геометрію та розташування у складі ЛА. Проте, на етапі I-го наближення, коли навантаження невідомі та подальший детальний розрахунок конструкції для визначення основних масових, габаритних та інших характеристик неможливий, застосовується статистичний закон кореляції параметрів однорідного ряду технічних об'єктів, згідно з яким маса об'єкта прямо пропорційна визначальному параметру і ця пропорційність може бути задана величиною статистичного коефіцієнта.

При розрахунках масового (вагового) зведення ЛА на РКП I-го наближення необхідно виконати наступний перелік робіт.

1. Визначити вагу систем та конструкції ЛА, що залежать від ваги палива, а саме:

- паливних баків (п.б.);
- системи опорожнення баків (СОБ);
- робочого тілу наддуву (РТН);
- системи наддуву (СН);
- гарантійних запасів (г.з.);
- неврахованих залишків (н.зал.).

2. Визначити вагу систем та конструкції ЛА, що залежать від тяги двигунної установки, а саме:

- двигунної установки (ДУ);
- рами ДУ (рам);
- органів керування (о.к.);
- заливки ДУ (зал).

3. Визначити вагу систем та конструкції ЛА, що залежать від секундних витрат палива, а саме:

- паливних магістралей (п.м.);
- пневмогідросистеми (ПГС);
- хвостового відсіку (х.в.).

4. Визначити вагу систем та конструкції ЛА, що залежать від величини насідаючого ватажу, а саме:

перехідних відсіків (пер.в.);

приладового відсіку (пр.в.).

5. Визначити вагу систем та конструкції ЛА, що залежать від ваги конструкції , а саме:

бортової кабельної мережі (БКМ);

деталей загального складання (ДЗС);

неврахованих елементів конструкції (н.ел.).

6. Визначити суху вагу ЛА.

7. Визначити стартову вагу ЛА.

8. Порівняти отримане значення стартової ваги ЛА з визначеним в блоці ЛТХ I наближення, та

> – якщо  $G_{0I} > G_0^*$ – повернутися до пункту 1, та шляхом аналізу вагових співвідношень зменшити вагу ЛА. У випадку неможливості корегування  $G_{cvx}$  повернутися до блоку визначення ЛТХ I наближення;

– якщо  $G_{0I} \leq G_0^*$ – розрахунок закінчити.

В якості вихідних даних та обмежень на розрахунок масового зведення приймаються наступні параметри: вага палива ступені  $G_{\pi}$ , тяга ДУ і-й ступені

 $P_{0i}(P_{ni})$ , секундна вагова витрата палива  $G_{\sum i}$ , вага насідаючого вантажу $G_{\text{Hac}}$ , величина осьового перевантаження  $n_{xi}$ , вага корисного вантажу  $G_{KR}$ , вага системи керування  $\mathsf{G}_\textsf{cK}$ , вага ступеня  $\mathsf{G}_\textsf{i}.$ 

Блок-схема розрахунку масового зведення ЛА на РКП першого наближення представлена на рисунку 6.1(дивись на сторінці 45).

У розрахунках масового (вагового) зведення ЛА на РКП проектант може використовувати наступну довідкову інформацію.

1. Вага конструкцій та систем, що залежать від ваги палива, може бути розрахована за емпірічною залежністю :

$$
\sum G_i(G_{\text{ri}}) = \sum_{i=1}^{N} G_i(G_{\text{ri}}) = \sum_{i=1}^{N} (k_{\text{n.6.i}} + k_{\text{COBi}} + k_{\text{PTHi}} + k_{\text{CHi}} k_{\text{PTH}} + k_{\text{H.3aII}}) G_{\text{ni}}
$$

де  $\rm k_{\scriptscriptstyle H.3a\scriptscriptstyle H. \scriptscriptstyle II}$  — коефіцієнт, що враховує неробочі запаси палива на ступені.

Примітка: складання здійснюється в рамках розгінного блоку i-го ступеня, а потім по всіх N ступенях ЛА.

2. Вага систем та конструкції ЛА, що залежать від секундних витрат палива:

$$
\sum G_i(\dot{G_{\Sigma\,1}})=\sum_{i=1}^N(k_{\pi.\text{m.i}}+k_{\Pi\Gamma\text{Ci}}+k_{\text{x.B.}})\sqrt{\dot{G_{\Sigma\,1}}}\,.
$$

3. Вага систем та конструкції ЛА, що залежать від тяги ДУ:

$$
\sum_{i=1}^{N} (\gamma_{\text{AV}} + k_{\text{pami}} + k_{\text{o.k.i}} + k_{\text{3a} \pi i} \cdot G_{\text{AV}}) P_{0i} = \sum_{i=1}^{N} G_i (P_{0i}).
$$

4. Вага систем та конструкції ЛА, що залежать від величини насідаючого вантажу:

$$
\sum_{i=1}^{N} (k_{\text{nepb.s.}i} + k_{\text{np.s.}i}) G_{\text{hac}} = \sum_{i=1}^{N} (k_{\text{nep.s.}} + k_{\text{np.s.}}) G_{i+1} n_{xi} = \sum_{i=1}^{N} G_i(G_{\text{hac}}).
$$

5. Вага систем та конструкції ЛА, що залежать від ваги конструкції:

![](_page_45_Figure_0.jpeg)

11.Вихід: Вагове зведення ЛА.

Рис.6.1. Блок-схема розрахунку масового (вагового) зведення ЛА на РКП.

де G<sub>0</sub> в [т], k<sub>a.об.</sub>=(15÷20) кг/м<sup>2</sup>;

$$
\sum_{i=1}^{N} (k_{BKM} + k_{A3C} + k_{H.eJ}) G_{KOH} = \sum_{i=1}^{N} (k_{BKM} + k_{A3C} + k_{H.eJ}) \xi_{Cyx} G_i = \sum_{i=1}^{N} G_i (G_{KOH}).
$$

6. Вага аеродинамічного обтічника, виходячи зі статистичних даних:  $\mathbf{r}$ 

$$
G_{a.06.} = k_{a.06.} \cdot S_{06.} = k_{a.06.} \cdot \sqrt[3]{G_0^2 \cdot (0.7 \div 1.1)},
$$

7. Суха вага ЛА дорівнює:

$$
G_{\text{cyz}} = \sum_{i=1}^{N} G_i (G_{\text{ri}}) + \sum_{i=1}^{N} G_i (G_i) + \sum_{i=1}^{N} G_i (P_{0i}) + \sum_{i=1}^{N} G_i (G_{\text{hac}}) + \sum_{i=1}^{N} G_i (G_{\text{koh}}) + G_{a.06}.
$$
  
8. Bara JIA II-ro наближення дорівнює сухій вазі, вазі KB та КП, тобто

$$
G_{0II} = G_{\text{cyx}} + G_{\text{KB}} + \sum_{i=1}^{N} G_{\text{ni}}
$$

Значення статистичних коефіцієнтів в пунктах 1-7 наведені в таблиці 6.1. Таблиця 6.1

![](_page_46_Picture_529.jpeg)

![](_page_47_Picture_336.jpeg)

Виходом з блок-схеми розрахунку масового (вагового) зведення є

Таблиця 6.2

Вагове зведення ЛА на РКП І наближення

![](_page_47_Picture_337.jpeg)

![](_page_48_Picture_291.jpeg)

6.2Розрахунок масового зведення ЛА на ТП.

При розрахунку вагового зведення ЛА на ТП І-го наближення, необхідно виконати наступний перелік робіт:

- 1. Визначити вагу циліндричної частини корпусу РДТП.
- 2. Визначити вагу днищ РДТП.
- 3. Визначити вагу бронювання та ТЗП.
- 4. Визначити вагу соплового блоку РДТП.
- 5. Визначити вагу органів керування.
- 6. Визначити вагу запального пристрою.
- 7. Визначити вагу хвостового та перехідних відсіків.
- 8. Визначити вагу гарантованих запасів та залишків палива.
- 9. Визначити вагу деталей загального збирання та неврахованих елементів.
- 10. Визначити вагу бортової кабельної мережі.
- 11. Визначити суху вагу.
- 12. Визначити стартову вагу І-го наближення.

13. Порівняти отримане значення стартової ваги І-го наближення зі стартовою вагою нульового наближення:

- якщо  $G_{0I} > G_0^*$ – повернутися до п. 1;

- якщо  $G_{0I} \leq G_0^*$ - закінчити розрахунок.

14. Подати на друк «Вагове зведення ЛА на ТП I-го наближення».

Алгоритм вагового розрахунку ЛА на ТП 1-го наближення наведено на рис. 7.2(дивись на сторінці 59).

При розрахунку стартової ваги ЛА на ТП (вагового зведення) I-го наближення проектант може використовувати наступну довідкову інформацію.

![](_page_49_Figure_0.jpeg)

Рис.6.2. Блок-схема визначення стартової ваги ЛА на ТП I-го наближення.

1. Вага циліндричної частини корпусу РДТП може бути знайдена за формулою:

$$
G_{\rm u} = \frac{\pi}{2} \frac{P_{\rm k} \gamma_{\rm u} \eta}{\sigma_{\rm B}} \bar{I}_{\rm a} D^3,
$$

в якій P<sup>к</sup> обирається з таблиці 2.3,

 $\gamma_{\rm u}$ – питома вага ( $\gamma_{\rm u} = \rho_{\rm u} g_0$ ) матеріалу циліндру;

η – коефіцієнт безпеки ( для ємкостей, що працюють під тиском η=1,5);

 $\bar{\bm{l}}_{\bm{3}}$ – подовження заряду, обирається з графіку (рис. 7.3.);

σв – межа міцності матеріалу корпусу РДТП;

D – діаметр ЛА, значення якого в першому наближенні приймається виходячи з залежності:

$$
D=0.52\sqrt[3]{G_0},
$$

де  $G_0$  [т],  $D[M]$ .

Вага циліндричної частини корпусу РДТП може бути задана емпіричною залежністю:

$$
G_{\rm q,i} = 0.072 G_{\rm ni} (1 - P_{\rm i}),
$$

де Р<sub>і</sub> - статистичний коефіцієнт,

$$
P_i = \begin{cases} 0.1 - \text{для I ступені,} \\ 0.15 - \text{для II ступені,} \\ 0.2 - \text{для III ступені.} \end{cases}
$$

 $\sigma_{\text{\tiny B}}$ для органопластикових корпусів може бути прийняте (130÷140) кг/мм<sup>2</sup>, для склопластиків (100÷150) кг/мм<sup>2</sup>, 70 кг/мм<sup>2</sup> – для вуглепластиків. Питома вага органопластику, приблизно, дорівнює 1,36 т/м<sup>3</sup>, склопластику 2,1 т/м<sup>3</sup> та 1,55 т/м<sup>3</sup> для вуглепластику.

2. Вагу днищ можна визначити з виразу:

$$
G_{\mu H.i} = \gamma_{\mu} \eta \frac{P_{\kappa}}{\sigma_{\text{B}}} D^3,
$$

значення параметрів якого представлено вище.

3. Вага бронювання заряду (якщо маються поверхні заряду, по яких горіння заряду не передбачено) розраховується як:

$$
G_{6p.i}=\frac{\pi}{4}\frac{\alpha_{6p}}{U_{6p}}\gamma_{6p}\big(1-\bar{d}_{\kappa}^2\big)D^3, \qquad \alpha_{6p}=\frac{(0,04\div 0,1){\hbox{mm}}}{c},\ \ \gamma_{6p}=\frac{1,2\tau}{\hbox{m}^3},
$$

де U<sub>бр</sub> −швидкість горіння броні;

 $\overline{d}_K^2 = \frac{d_K}{D}$ <sub>¤к</sub> −відносна величина діаметру каналу заряду, в залежності від форми заряду та геометрії каналу коливається від 0,2 до 0,5.

Вага ТЗП для захисту відкритих внутрішніх поверхонь корпусу РДТП від впливу високотемпературних продуктів згоряння задається статистичною залежністю

 $G_{T3\Pi i} \approx 0,0167\, G_{3i} \approx (1,01 \div 1,025).$ 

Примітка: Gзi більше Gпi на величину гарантійних запасів та залишків палива.

4. Вагу соплового блока рекомендовано розраховувати за статистичною залежністю:

$$
G_{c.6.} = k_c G_{\kappa o_{H.} \mu B} = k_c (G_{\mu} + 2G_{\mu H}),
$$

в якій значення  $k_c = 0.3$  для I ступеню,  $0.35 - \mu$ ля II ступеню,  $0.4 - \mu$ ля III ступеню, або за формулою, що враховує конкретні параметри сопла

$$
G_{c.6.}=\frac{k_s 4RT\rho_{\pi}\gamma_{cep}^c\alpha_c}{k_0P_{\kappa}\sin\beta_c}\bigg(\frac{F_a}{F_{\kappa p}}-1\bigg)\bar{I}_3\,,
$$

де  $k_s = 2.03 \div 3.4$  – враховує форму каналу;

R,T – табличні дані для обраного ТП;

 $k_0 = k_0(k) -$  коефіцієнт, що визначають з таблиці 7.3;

 $F_a/F_{\text{kp}}=f(P_{\text{k}}/P_a)$  – визначається графічно, рис. 7.1;

 $\beta_c = (15^0 \div 17^0) -$  середній кут розкриття конуса сопла.

Таблиця 6.3

| л. | . <u>.</u>          |       | 1,1 U | 1,10                 | 1,20  | 1. <i>44</i>        |                 |
|----|---------------------|-------|-------|----------------------|-------|---------------------|-----------------|
| ΔĄ | $63^\circ$<br>u.ujj | 0,638 | 0,641 | .644<br>$\mathbf{v}$ | 0,648 | $65^\circ$<br>U.∪J∠ | $\sim$<br>U.UJJ |

![](_page_51_Figure_11.jpeg)

Рис. 6.3. Залежність Fa/Fкp=f (Pк/Po)

5. Вага органів керування, запальних пристроїв, деталей загального складання, неврахованих елементів розраховується за статистичними залежностями:

$$
G_{0.K.} = (0.3 \div 0.4) G_c,
$$

52

$$
G_{3.\Pi.} = 0,0003 G_{\Pi} \text{ afo } 0,184 \sqrt{100 \frac{\dot{G}_{\Pi i}}{P_{\text{ki}}}} = G_{3.\Pi.},
$$
  
\n
$$
G_{\text{A3C}} = k_{\text{A3C}} D^2 = (0,0015 \div 0,002) D^2,
$$
  
\n
$$
G_{\text{H.eJ.}} = (1,6 \div 2) 10^{-3} G_0^*.
$$

6. Вага гарантiйних запасів та залишків недогоряння дорівнює:

 $G_{r.s.} = (0.01 \sim 0.025) \dot{G}_{r.n}.$ 

7. Вага конструкції приладового, хвостового та перехідних відсіків залежить від насідаю чого вантажу та визначається як

$$
G_{x.B.}, G_{\text{nep.B.}}, G_{\text{np.B.}} = N_{\text{cyst}} \cdot G_{\text{haci}} = (0.01 \div 0.012) \cdot G_{\text{haci}} =
$$

$$
= (0.01 \div 0.012) G_{i+1} n_{xi},
$$

де n $_{\rm xi}$  – допустиме значення коефіцієнта осьового перевантаження.

8. Вагове зведення ЛА на ТП першого наближення представлена в таблиці 7.4.

Таблиця 6.4.

![](_page_52_Picture_354.jpeg)

Вагове зведення ЛА на ТП

## **7. Геометричний розрахунок ЛА**

## 7.1. Геометричний розрахунок ЛА на РКП

Задачею геометричного розрахунку є визначення основних габаритних характеристик ЛА, геометричного вигляду основних відсіків, систем та конструкцій. При здійсненні геометричного розрахунку ЛА на РКП необхідно здійснити роботи згідно з наступним переліком:

- 1. Визначити діаметр ЛА D в першому наближенні.
- 2. Визначити довжину циліндричної обичайки бака "О" I ступеню.
- 3. Визначити довжину циліндричної обичайки бака "П" I ступеню.

4. Визначити довжини циліндричних частин баків "О" та "П" інших ступенів  $l_{oi}$   $l_{\text{ini}}$ 

- 5. Визначити об'єм компоновки корисного вантажу  $V_{k,n}$ ;
- 6. Визначити об'єм конічної частини КВ $V_{\kappa_{\kappa_{\kappa}}}$

7. Визначити довжину циліндричної частини КВ, порівняти з довжиною ступеню розведення та прийняти більше значення  $V_{\text{\tiny ILK.B.}}$ 

- 8. Визначити довжину хвостового відсіку першої ступені l<sub>x.в.</sub>
- 9. Визначити геометричні параметри ДУ.
	- 9.1 Визначити діаметр критичного перетину камери ДУ  $\alpha_{\text{kmi}}$
	- 9.2 Визначити діаметр зрізу камер ДУ  $\alpha_{ai}$ .
	- 9.3 Визначити довжину сопла l<sub>c</sub>
	- 9.4 Визначити необхідний об'єм камери згоряння  $V_{k,3,i}$
	- 9.5 Визначити діаметр камери згоряння  $d_{k,3}$
	- 9.6 Визначити довжину камери згоряння  $l_{k,3i}$

10. Визначити діаметр магістрального та тонельного трубопроводу "О" в баках "П" ступенів.

11. Визначити діаметр магістрального трубопроводу "П" ступенів.

12. Зробити ескіз компоновки ЛА.

13. Уточнити геометричні параметри відсіків ЛА згідно з компоновкою.

14. Визначити довжини перехідних відсіків (за компонувальною схемою).

15. Визначити повну довжину ЛА;

16. Визначити подовження ЛА. Якщо подовження не відповідає рекомендованим значенням, повернутися до пункту 1.

Алгоритм проведення геометричного розрахунку ЛА на РКП приведено на рис. 7.1(дивись на сторінці 54).

При проведенні геометричного розрахунку для проектанта може бути корисна наступна інформація:

1. Оцінка діаметру ЛА здійснюється за величиною стартової ваги ЛА з урахуванням рекомендованих значень подовжень ЛА  $(\bar{\mathfrak{l}}_p = 10 \div 12)$ :

D ≈ (0,5 ÷ 0,56) $\sqrt[3]{G_0}$ ,  $G_0X[T]$ , D[M].

![](_page_54_Figure_0.jpeg)

Рис.7.1. Блок-схема геометричного розрахунку ЛА на РКП

Для розрахунків приймається значення D із ряду стандартних значень: 1680, 2000, 2400, 3000 і т. д. (в мм), або найближче «кругле» значення.

2. Довжина циліндричних паливних баків може бути розрахована за формулою:

 $4V_6$  $\left| \right|$  $\frac{100}{\pi D^3}$  + 0,25)D, для бака з опуклим еліпсоідальним  $\mathbf{I}$  $l_6 = \overline{l}_6 D =$ днищем,  $\mathbf{I}$  $4V_6$  $\mathbf{I}$ , для бака з увігнутим верхнім днищем (рис. 7.1).  $\overline{\mathcal{L}}$  $\pi D^2$  $\begin{array}{ccc} \hline & \rightarrow & \rightarrow \\ \hline \hline \hline h=0.25 \& \end{array}$ 

Рис. 7.1

Довжина баків іншої геометричної форми розраховується також на основі умови рiвностi потрібного об'єму бака об'єму баку заданої геометрії.

3. Габарити корисного вантажу, що компонується у відсіку циліндрично-конiчної форми, визначаються за формулами:

$$
\begin{aligned} l_{\kappa.\kappa\text{b}} &= \frac{D}{2tg\theta_s};\\ l_{\text{u},\kappa\text{b}} &= \frac{4}{\pi D^2} \Big( \frac{m_{\kappa\text{b}}}{\rho_{\kappa\text{b}}} - \frac{\pi D^3}{6tg\theta_s} \Big), \end{aligned}
$$

де  $\theta_{s}$ — рекомендоване значення кута розкриття аеродинамічного обтічника:  $\theta_s = (8 \div 15)^\circ$ , можливо до 25°.

Щільність компоновки КВ:

$$
\rho_{\text{\tiny K.B.}} = \begin{cases} (0.5 \div 0.75)^{\text{T}}/_{\text{M}^3} & \text{a.s.} \\ (0.5 \div 1.0)^{\text{T}}/_{\text{M}^3} & \text{a.s.} \\ (0.05 \div 0.1)^{\text{T}}/_{\text{M}^3} & \text{a.s.} \end{cases}
$$

Якщо корисний вантаж може бути повністю за компонований в конусі головної частини, то діаметр конуса обчислюється, як:

$$
d_{KOH.} = \sqrt[3]{\frac{m_{KB}}{\rho_{KB}} \frac{6tg\theta_{s}}{\pi}},
$$

а його довжина обчислюється, як:

$$
l_{\text{KOH.}} = \frac{d_{\text{KOH}}}{2tg\theta_s}.
$$

Радіус затуплення аеродинамічного обтічника коливається у межах від 0,02 до 0,4 радіусу виробу.

4. Довжина хвостового відсіку може бути визначена за формулою:

$$
l_{\scriptscriptstyle XB} = \frac{4\rho_{\scriptscriptstyle XB} P_0}{\pi D^2}\,,
$$

де р<sub>х.в.</sub> коливаються від 0,05 м<sup>3</sup>/т тяги до 0,1 м<sup>3</sup>/т тяги, P<sub>0</sub>— тяга ДУ. Довжина відсіку ДУ розраховується з умов компоновки ДУ:

$$
l_{AB.B.} = l_{\kappa} + 0.84 \cdot 10^{-2} \cdot 9.8P + \beta \frac{d_a}{2},
$$

де

 $\beta = \{$ 0 − при холодному розділенні,

1 — при гарячому розділенні, а $l_{\kappa} = (1, 2 \div 2, 5)$ При оцінці об'єму двигунного відсіку необхідно забезпечити вимоги найменшої відстані перетину струменів камер:

$$
l_{\rm crp.} = ad_a = (20 \div 25) d_a,
$$

що робить величину зазору між камерами ДУ по зрізу:

$$
\Delta_i = 2(20 \div 25) \text{tg} \phi d_a,
$$

де  $\varphi \approx 0.5 \div 1.0^{\circ}$ .

При повороті камер значення Δ повинно враховувати також зазор на коливання.

5. Розрахунок геометрії сопел камер ДУ здійснюється за формулами:

$$
F_{\kappa p} = \beta \frac{\dot{G}_1}{P_{\kappa}} \approx (150 \div 170) \frac{\dot{G}_1}{P_{\kappa}}; d_{\kappa p} = \sqrt{\frac{4F_{\kappa p}}{\pi}};
$$
  

$$
F_a = \frac{F_{\kappa p}}{n} \left[ \left( \frac{2}{k+1} \right)^{\frac{1}{k-1}} \sqrt{\frac{k-1}{k+1}} \right] / \sqrt{\left( \frac{P_a}{P_{\kappa}} \right)^{\frac{2}{k}} - \left( \frac{P_a}{P_{\kappa}} \right)^{\frac{k+1}{k}}}; d_a = \sqrt{\frac{4F_a}{\pi}};
$$

$$
d_{\text{bx}} = (2 \div 3)d_{\text{kp}};
$$
  

$$
l_{\text{H.C}} = \frac{d_a - d_{\text{kp}}}{2\text{tg}\beta_{\text{cep}}},
$$

де  $\beta_{\rm cep}\approx 10\div 20^{\circ}$  — кут розкриття сопла,

$$
l_{A,c} = (0.8 \div 1.0) d_{kp};
$$
  

$$
l_c = l_{c.c} + l_{A.c}.
$$

Відношення  $\binom{F_{\rm a}}{F_{\rm kp}} = f \binom{P_{\rm K}}{P_{\rm kp}}$  $\mathcal{P}_{P_{a}}$ ) табульовано, а також може бути знайдено

графічно, рис. 7.5. , де

k – показник адіабати, заданий в таблицях КП,

 $\mathrm{\dot{G}}_{1}$  – витрата палива через одну камеру.

6. Розрахунок габаритів камери згоряння може бути здійснений за наступними приблизними залежностями:

$$
V_{\text{k.a.}} = \dot{G}_{\Sigma}^{-1} \frac{RT}{\rho_{\Pi 3} g_0 P_k} \tau_n \,,
$$

де  $\rho_{\text{II}3}$  – густина продуктів згорання при тиску  $P_k = 16$ ар

$$
-(0.002 \div 0.005) \text{сек для "О" на базі О2,
$$

$$
\tau_{\text{n}} = \begin{cases} (0.003 \div 0.007) \text{cek } \text{AJ} \text{m}^{-1} & \text{the rate } \tau_{21} \\ (0.003 \div 0.007) \text{cek } \text{AJ} \text{m}^{-1} & \text{the } \sigma_{22} \end{cases}
$$

 $\tau_\pi$  – час перебування продуктів згорання в камері.

Дiаметр камери згоряння може бути знайдений, як:

$$
d_{\text{K.3.}} = (2.8 \div 4.0) 10^{-2} \sqrt{\frac{\dot{m}_1}{\pi j}}, j = 0.1 \text{ K}\Gamma/_{CM^2} \text{C}\text{e}\text{K},
$$

а її довжина:

$$
l_{\text{\tiny K.3.}} = \frac{4V_{\text{\tiny K3}}}{\pi d_{\text{\tiny K3}}} \ge 0.4 \text{ м для маршевих ДУ.}
$$

В приведених залежностях j – витрато-напруженість камери, значення Rі Тприймають по табличним даним ( для АТ+ НДМГ R=380Дж/кг.град, T=3360<sup>0</sup>К).

7. Довжина камери ДУ визначається, як:

$$
l_{\kappa} = l_{\kappa a} + l_{\mu c}.
$$

8. Значення діаметрів магістральних трубопроводів розраховується з умов заданих секундних витрат компонентів палива Ġ та допустимої (безкавітаційної) швидкості руху КП трубопроводом W=6 ÷ 15 м/сек (в залежності від величини наддуву паливних баків та наявності перед насосів на ТНА):

$$
d_{\text{mar.rp.}}^{\text{ok}} = \sqrt{\frac{4\dot{m}_{\text{ok}}}{\pi \rho_{\text{ok}} W}} , d_{\text{Mar.rp.}}^{\Gamma} = \sqrt{\frac{4\dot{m}_{\Gamma}}{\pi \rho_{\Gamma} W}},
$$

а тунельних, з урахуванням зазору  $\Delta r = (0.2 \div 0.3)r_{\text{mar}}$ :

 $d_{\text{toH,TP}} = d_{\text{MAT,TP}} + (0.2 \div 0.3) d_{\text{MAT,TP}}$ .

9. Довжина перехідних відсіків визначається геометрично після про малювання ККС ЛА відповідно до значень довжин всіх розглянутих вище відсіків.

10. Загальна довжина ЛА визначається, як сума складових довжин відсіків:

$$
l_p = \sum l_{\text{\tiny{K.K.B.}}} + l_{\text{\tiny{I,I.K.B.}}} + \sum_{i=1}^{2N} l_{i\Pi.E.} + \sum_{i=2}^{N} l_{\text{\tiny{J,B.B.}}i} + l_{\text{\tiny{X.B.}}} + \sum_{i=1}^{N} l_{\text{nep.B.i.}},
$$

а подовження ЛА дорівнює:

$$
\bar{l}_p = \frac{l_p}{D}.
$$

11. Отримане значення подовження ЛА порівнюється з рекомендованими значеннями та:

– якщо $\bar{I}_p < \bar{I}_p$ \* або  $\bar{l}_p > \bar{l}_p$ ∗ - обирають нове значення D та повторюють розрахунок;

– якщо  $\bar{I}_p \approx \bar{I}_p$ ∗ − розрахунок закінчується.

12. Вихід: Габаритні характеристики ЛА: l<sub>p</sub>, D, подовження ЛА, ступенів, відсіків та конструкцій.

7.2. Геометричний розрахунок ЛА на ТП.

При проведенні геометричного розрахунку ЛА на ТП перелік робіт наступний:

1. Визначити діаметр ЛА, D.

2. Визначити швидкість горіння палива, U<sub>i</sub>.

3. — Визначити значення подовження зарядів,  $\bar{\bm{{\mathsf{I}}}}_\text{3.i}$ .

4. Визначити товщину зводу горіння, ei.

5. Визначити параметри сопла:

- діаметр критичного перетину,  $\rm{d_{kp.i}}$ ;

- діаметр зрізу сопла,  $d_{ai}$ ;

- діаметр входу в сопло,  $d_{\text{\tiny{ext}}}$ ;

- довжину надзвукової частини сопла,  $l_{\text{H}_c}$ ;

- довжину дозвукової частини сопла,  $l_{\pi,c}$ ;

- довжину сопла,  $l_c$ .

6. Визначити найменшу площу перетину каналу заряду та діаметр каналу:  $F_{\text{ki}}$ ,  $d_{\text{ki}}$ .

7. Визначити діаметр заряду d<sub>з</sub>. Якщо d<sub>з</sub> <Daбo d<sub>з</sub> >D, варіаціями параметрів швидкості горіння (тиском в камері, типом палива), діаметра ЛА, діаметра каналу привести у відповідність  $d<sub>3</sub>$ та D.

8. Визначити необхідну площу горіння,  $S_{ri}$ .

9. Визначити довжину корпусу РДТП, 1<sub>рдтпі</sub>.

10. Визначити геометричні параметри площ горіння (циліндричного каналу з парасолькою, зіркоподібного, циліндричного з прорізами і т.д.).

11. Визначити об'єм компоновки корисного вантажу (з урахуванням об'єму СК).

12. Визначити об'єм конічної частини відсіку КВ та її довжину,  $l_{\text{koh}}$ .

13. Визначити довжину циліндричної частини КВ, якщо  $l_{k,B} > l_{k0H}$ або довжину конічного перехідного відсіку, якщо  $l_{\kappa}$ ,  $l_{\kappa}$ 

14. Визначити довжину хвостового відсіку,  $l_{x, B}$ .

15. Зробити ескіз ККС.

16. Уточнити геометричні параметри ЛА (перехідні відсіки) згідно з ескізом ККС.

17. Визначити повну довжину та подовження ЛА. Якщо

– якщо  $\bar{l}_p < l^*$  або  $\bar{l}_p > l^*$  – повернутися до п. 1, вибрати – нове значення Dі розрахунок повторити.

– якщо  $\bar{{\rm I}}_{\rm p}\approx{\rm l}^*-$  закінчити розрахунок.

 Алгоритм проведення геометричного розрахунку ЛА на ТП приведений на блок-схемі, рис.7.2.

![](_page_59_Figure_0.jpeg)

2.Визначення діаметру ЛА: D.

3.Визначення швидкості горіння палива:U<sub>i</sub>.

4. Визначення подовження зарядів: $\bar{l}_{\rm{si}}$ .

5. Визначення товщини зводу горіння: е<sub>і</sub>.

6.Визначення параметрів сопла:  $d_{\text{kpi}}, d_{\text{ai}}, d_{\text{bx},i}, l_{\text{c.c.i}}, l_{\text{a.c.i}}, l_{\text{c.i}}$ 

7. Визначення площі перетину каналу:  $F_{\kappa}$  та діаметру каналу:  $d_{\kappa}$ .

8. Визначення діаметра заряду: d<sub>зі</sub>.

9. Визначення площі горіння: S<sub>ri</sub>

10. Визначення довжини корпусу РДТП: 1<sub>РДТПі</sub>.

11. Визначення геометричних параметрів поверхні горіння:  $S_{ri}$ .

12. Визначення об'єму компоновки  $KB: V_{KB}$ 

13. Визначення об'му конічної частини КВ: V<sub>к.кв.</sub> та довжини корпусу: 1<sub>к.кв.</sub>.

14. Визначення довжини циліндричної частини КВ: 1<sub>п.кв.</sub> або довжини конічного перехідного відсіку: l<sub>пер. в</sub>.

15. Визначення довжини хвостового відсіку:  $l_{x.a.}$ .

. 16.Виконання ескізу ККС.

17. Визначення довжин перехідних відсіків: l<sub>пер.в.і</sub>.

18. Визначення довжини та подовження ЛА: l<sub>p</sub>таl<sub>p</sub>.

19.Вихід: геометричні параметри ЛА, ступенів, відсіків, конструкцій:

D,  $\overline{I}_p$ ,  $I_p$ ,  $I_i$ ,  $d_{kpi}$ ,  $d_{kij}$ ,  $d_{ali}$ ,  $d_{ki}$ ,  $e_i$ , KKC.

Рис.7.2. – Блок – схема геометричного розрахунку ЛА на ТП.

При здійсненні геометричного розрахунку ЛА на ТП може бути використана наступна інформація:

1. Внаслідок більшої щільності твердого палива щільність компоновки ЛА на ТП вище та діаметр ЛА на ТП визначається за формулою:

$$
D = (0.5 \div 0.58)^{3} \sqrt{G_0},
$$

з наступним округленням до найближчого стандартного або "круглого" значення.

2. Швидкість горіння визначається за формулою:

$$
U=U_0P_\kappa^\nu,
$$

де константи  $U_0$  та у характерні для даного палива і приведені в таблиці палив. Зміна величини U при обраному  $P_k$  може бути здійснена додаванням в паливо ініціюючих добавок або інгібіторів.

3. Значення подовжень зарядів залежить від секундних витрат палива по ступенях та пропорційне добутку  $\overline{Up}_{n}$ ; визначається графічно (рис.7.3).

Примітка: Статистичне співвідношення ваги зарядів по ступенях, приблизно дорівнює: 4:2:1  $\approx G_{3I}$ :  $G_{3II}$ :  $G_{3III}$ , що при D=const дає, приблизно таке ж співвідношення подовжень зарядів.

4. Товщина зводу горіння визначається,як:

$$
e_i = U_i t_{\kappa i}.
$$

При збільшенні номера ступеня час роботи ДУ t<sub>кі</sub>збільшується (при оптимальному співвідношенні  $\bar{t}^* = t_{\kappa II}$  $t_{\kappa I} = t_{\kappa III}$  $/t_{\text{kII}} \approx 1.2 \div 1.5$ .

Проте, зменшення швидкості горіння U (внаслідок зменшення тиску в камері  $P_{ki}$ ) не компенсує збільшення часу роботи ДУ (так само, як і деяке зменшення діаметру каналу  $d_{\kappa i}$ ), в результаті е<sub>п</sub>а, значить і  $d_{\kappa i}$ будуть більшими, ніж е<sub>І</sub>та d<sub>зі</sub>відповідно. Для збереження постійного діаметру заряду по ступенях або змінюють склад палива, або змінюють співвідношення часу роботи ДУ. Для ЛА на ТП воно менше за $\bar{\mathbf{t}}^*$  і за статистичними даними склада $\epsilon:\bar{\mathbf{t}}_ \mathbf{ i}=1,1\div 1,3.$ 

5. Параметри сопла РДТП визначаються співвідношеннями, приведеними в п.5 довідкової інформації до геометричного розрахунку ЛА на РКП. Корисною може бути наступна статистична інформація:

 $\overline{\mathbf{l}}_{\text{c.c.}} =$  $l_{c.c.}$  $d_{\rm a}$  $=$  { 0,9 ÷ 1,0 − для I ступеня, 1,1 ÷ 1,02 − для II ступеня, 1,2 ÷ 1,3 − ддля III ступеня;  $\bar{d}_a =$  $d_{a}$  $d_{kp}$  $=$  { 3,5 ÷ 4 − для I ступеня, 6 ÷ 7 − для II ступеня, 8 ÷ 10 − ддля III ступеня.

Довжини частин розрізного сопла відносяться, як 3:2 при одному розрізі та, як 3:2:2 при двох розрізах.

Утопленість сопла Φ (що визначається, як співвідношення довжини сопла в корпусі РДТП до довжини поза корпусною частиною) для сучасних РДТП складає 0,2 (хоча значення Φ може змінюватись від 0 до 0,4 с зі збільшенням довжини сопла, пов'язаним з висотністю та бажанням зменшити габарити ЛА по довжині в цілому.

6. Площа перетину каналу заряду  $F_k$  визначається величиною секундної витрати палива Ġ<sub>i</sub> при обмеженнях на швидкість руху продуктів згоряння по каналу: V<a, звідки  $F_{\kappa}$ > $F_{\kappa}$ та визначається співвідношенням :

$$
1 < \frac{F_{\kappa}}{F_{\kappa p}} < 1.5.
$$

Діаметр каналу знаходиться, як  $d_{\kappa} = \sqrt{\frac{4F_{\kappa}}{\pi}}$ π для циліндричної форми і

 $d_{\kappa} \approx d_{30\text{\tiny BH}} -$  по зовнішньому діаметру променів для зіркоподібної форми. 7. Діаметр заряду визначається, як:

$$
d_{3i}=2e_i+d_{\kappa i}.
$$

Проектант при D= const, повинен досягати  $d_{31} \approx d_{32} \approx d_{33} ...$ 

8. Площа горіння обумовлена секундною витратою палива та дорівнює:

$$
S_r=\frac{\dot{G}}{U\rho_\pi g_0}.
$$

Зазвичай, при циліндричній формі каналу, площа горіння менше необхідної. Додаткова площа горіння створюється шляхом формування в заряді додаткових поверхонь горіння: прорізів, парасольок, зміною форми каналу на зіркоподібну і т.д, але за умови постійності значення площі горіння в процесі роботи двигуна.

9. Довжина каналу заряду може бути визначена через довжину корпусу РДТП:

$$
l_{\text{kop}} = D \left( \frac{4 G_{\text{n}} k_{\text{r.s.}}}{\rho_{\text{n}} \pi D^3} + V \right) \frac{1}{\psi},
$$

де V – коефіцієнт, що враховує зміну об'єму від форми днищ.

 $V = 1.3$  для сферичних та  $V = 1.6$  для еліптичних днищ;

ψ – коефіцієнт заповнення об'му камери РДТП паливом, визначається , як:

$$
\psi=1-\frac{4F_\kappa}{\pi D^2}
$$

 $k_{r.s.}$ – коефіцієнт, що враховує гарантійні запаси палива,

$$
k_{r.a.} = 1,01 \div 1,025.
$$

,

10. Знаючи довжину заряду  $\left(l_{\text{gap}} \approx l_{\text{kopPATT}}\right)$  та  $d_{\kappa}$  знаходять фактичну площу горіння  $S_n = \pi d_{\kappa} l_{\text{gap}}$ , а потім площу додаткових поверхонь горіння:  $S_{\text{A0A}} = S_{\text{n}} - S_{\text{n}}$  та в залежності від геометрії цих поверхонь, їх розміри.

11. Об'єм компоновки КВ, розміри конічного та циліндричного відсіків КВ (або конічного перехідного відсіку) визначаються аналогічно пунктам 12-14, а розміри хвостового відсіку та перехідних відсіків ступенів, довжина та подовження ЛА – згідно пунктам 15-18 додаткової інформації до геометричного розрахунку ЛА на РКП.

## **8. Розрахунок центрувальних характеристик ЛА**

8.1 Центрувальний розрахунок

Положення центру мас ЛА визначає величину та знак навантажень, що діють на конструкцію в польоті, задає значення моментних характеристик, впливає на керованість ЛА в польоті. При проведенні центрувального розрахунку необхідно виконати наступний перелік робіт:

1. Визначити положення центру мас i-х складових маси ЛА. При укрупненому розрахунку це положення центру мас корисного вантажу, СК, ДУ, КП та конструкції ступенів.

2. Згідно з теоретичним ескізом ККС необхідно визначити відстані до центрів їх мас від носка ЛА $X_i$ .

3. Визначити зміну положення центру мас КП в польоті, $m_{\kappa T}(t)$ .<br>4 Визначити закон зміни положення центру мас КП в польоті х!

4. Визначити закон зміни положення центру мас КП в польоті,  $x_{\mu}^{\text{\tiny KT}}(t)$ .

5. Визначити положення центру мас в польоті на АДТ за прийнятим (Δt) кроком у часі,  $X_{\pi}(\tau)$ .

Центрувальний розрахунок ЛА проводиться за алгоритмом, приведеним в блок-схемі, рис. 8.1.

![](_page_62_Figure_9.jpeg)

Рис. 8.1. Блок-схема алгоритму центрувального розрахунку ЛА

В процесі проведення центрувального розрахунку корисною може бути наступна інформація.

1. Крок розрахунку положення центру мас в польоті задається з урахуванням зручності розрахунку, але такої величини, щоб кількість точок було не менше 10, тобто  $\Delta t = 1,2,3,4;5,10,15$  сек.

2. При визначенні центрів мас складових відсіків та конструкцій допускають, що центр мас співпадає з геометричним центром відсіку або конструкції. Так центри мас сфери, диску, циліндру знаходяться в геометричному центрі, конуса – на відстані 2/3 довжини конуса від носку, на півсфери – на відстані 2/5 від центру сфери і т.д.

3. Відстань до i-х центрів мас визначається за теоретичним кресленням компонувальної схеми, чи складанням розрахункового ланцюга розмірів до конструкції, що розглядається.

4. Зміна маси РКП знаходиться з виразів:

$$
G_{\rm ok}(t) = G_{\rm ok} - \dot{G}_{\rm ok}t; G_{\rm r}(t) = G_{\rm r} - \dot{G}_{\rm r}t,
$$

а для заряду ТП:

$$
G_{3}(t) = G_{3} - \dot{G}t.
$$

5. Зміна положення центрів мас РКП визначається за формулами:

$$
X_{\text{OK}}(t) = X_{\text{OK}}(0) + \frac{b+a}{2t_{\text{K}}}t = \frac{b+a}{2} + \frac{b-a}{2t_{\text{K}}},
$$

$$
X_{\text{r}}(t) = \frac{c+d}{2} + \frac{c-d}{2t_{\text{K}}},
$$

де a і d – координати початкового положення дзеркала рідини "О" та "П",  $\phi$  іс – координати кінцевого положення дзеркалу рідини "О" та "П" відповідно;  $t_{k}$  – час роботи ДУ.

При визначенні положення центру мас заряду ТП можна використовувати наступні залежності:

для заряду торцевого горіння:

$$
X_{3}(t) = \frac{b+a}{2} \mp \frac{b-a}{2t_{K}}t,
$$

де aі b – координати початку та кінця заряду;

– пля заряду з щілинами, у якого  $\dot{\mathsf{G}}=\dot{\mathsf{G}}_\mathrm{m}+\dot{\mathsf{G}}_\mathrm{u}$  (витрати по поверхні щілин та по поверхні циліндричного каналу):

$$
X_3^{III} = \frac{\left[b - d_3(0,37\overline{l}_3 - 0,3)\right] + b}{2},
$$
  

$$
X_3^{II,K.} = \frac{\left[b - d_3(0,37\overline{l}_3 - 0,3)\right] + a}{2};
$$

для зіркоподібного каналу:

$$
X_3(t) = \frac{b+a}{2}i T . \mu
$$

де а і b, відповідно, початок і кінець заряду.

6. Зміна положення центру мас ЛА в польоті розраховується за формулою:

$$
X_{\mu, \text{m.}}(t) = \frac{\sum_{i=1}^{i} G_i(t) X_i(t)}{\sum_{i=1}^{i} G_i(t)} = \frac{\sum_{i=1}^{i} G_i(t) X_i(t)}{G_0 - \dot{G}t}.
$$

7. Залежність X<sub>цм.</sub>(t) розраховується для кожної ступені. Відносна розбіжність центрів мас (відстань між крайніми положеннями центра мас, віднесене до довжини ступені) бажано, щоб не перевищувала 10%. Велике значення  $\mathcal{V}_{\mathbf{p}}$  потребує збільшення величини керуючого моменту та призводить до значного росту втрат енергетики.

#### **РЕКОМЕНДОВАНА ЛІТЕРТУРА**

1. Проектування і конструкція ракет-носіїв: Підручник/ В.В Близниченко та інші; за ред.. акад.. С.М. Конюхова. – Д.: Вид-во ДНУ, 2007. – 504с .

2. Шевцов В.Ю. Проектування космічних апаратів: конспект лекцій. – Д.: РВВ ДНУ, 2008. – 100с.

## Додаткова література

- 1. Николаев Ю.М. Соломонов Ю.С. Инженерное проектирование УБР с РДТТ, Вониздат, М., 1979.
- 2. Щеверов Д.Н. Проектирование беспилотных ЛА, Машиностроение, М., 1978.
- 3. Гоман О.Г., Макаров С.А.,Красникова Р.Д., Романюк В.Н. Программы «AEDIN» и «AERNAG» по расчёту аэродинамических характеристик ЛА, Дн-ск, ДГУ, 1989.
- 4. Лебедєв A.A., Герасюта Н.Ф. Баллистика ракет, Машиностроение, 1970.
- 5. Беляев Н.М. Системы наддува топливных баков ракет, Машиностроение, М., 1976.
- 6. Штехер М.С, Топлива и рабочие тела ракетных двигателей, Машиностроение, М., 1976.
- 7. Балабух Л.И. и др. Строительная механика ракет, М., Высш. Школа, 1984
- 8. Лизин В.П., Пяткин В.А. Проектирование тонкостенных конструкций. М,, Машиностроение, 1985.